# Technische Universitat Chemnitz-Zwickau

Mathias Meisel Arnd Meyer

# Implementierung eines parallelen vorkonditionierten Schur-Komplement CG-Verfahrens in das Programmpaket FEAP

Fakultat fur Mathematik TU Chemnitz-Zwickau PSF 09107 D-09107 Chemnitz, FRG (0371)-531-2657 (fax)

mathias.meisel@imech.tu-chemnitz.de (0371)-531-4686

arnd.meyer@mathematik.tu-chemnitz.de (0371)-531-2659

# Preprint-Reihe der Chemnitzer DFG-Forschergruppe "Scientific Parallel Computing"

#### SPC 95<sub>-2</sub>

#### Januar 1995

Diese Arbeit wurde gefordert durch die Deutsche Forschungsgemeinschaft ( Vertrag Nr. Me1224 ).

# Implementierung eines parallelen vorkonditionierten Schur-Komplement CG-Verfahrens in das Programmpaket FEAP

Mathias Meisel Arnd Meyer

17. Februar 1997

#### Abstract

A parallel realisation of the Conjugate Gradient Method with Schur-Complement preconditioning, based on a domain decomposition approach, is described in detail. Special kinds of solvers for the resulting interiour and coupling systems are presented. A large range of numerical results is used to demonstrate the properties and behaviour of this solvers in practical situations.

# Inhaltsverzeichnis

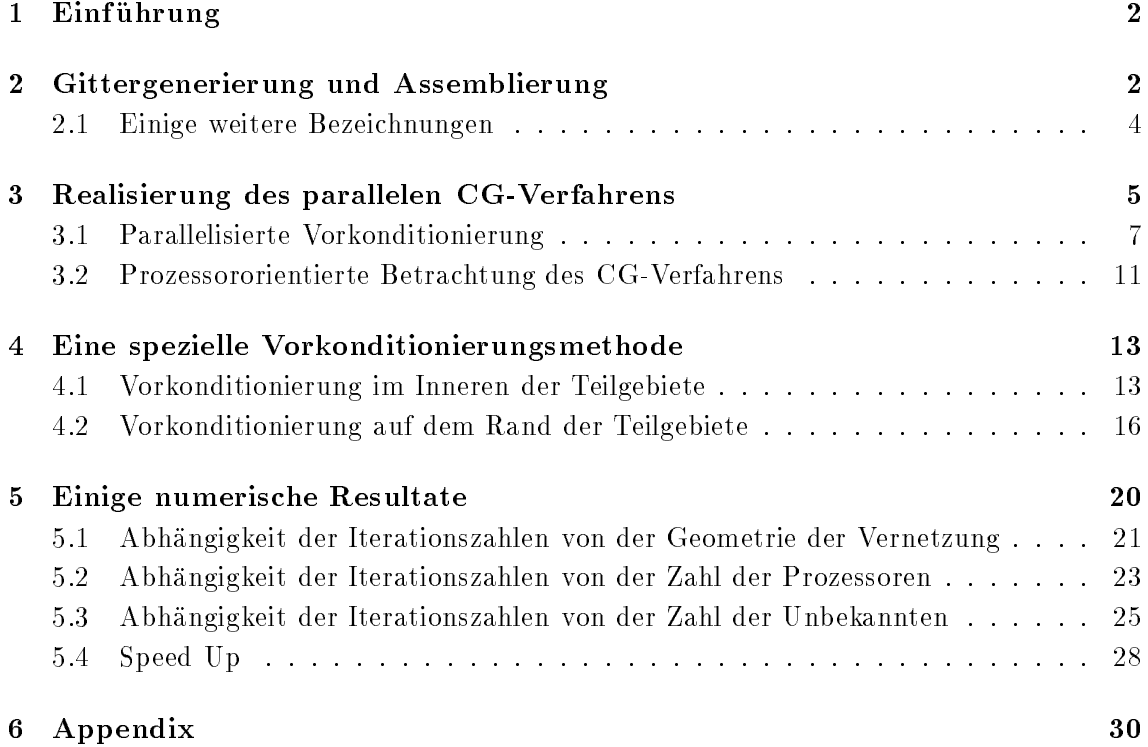

## 1 Einführung

Das Programmpaket FEAP (Finite Element Analysis Program) wurde fur die Durchfuhrung von Simulationsrechnungen zu Problemen der Festkorpermechanik auf UNIX-Rechnern oder leistungsfahigen PC's entwickelt.

Mit seinen etwa 40.000 Quelltextzeilen bietet es vielfaltige Moglichkeiten zur Problemformulierung, zur interaktiven Gestaltung des Lösungsprozesses und zur Ergebnispräsentation ([3]).

Da die Simulation realer Bauteilstrukturen nicht selten Berechnungsgitter mit relativ großen Gitterpunktzahlen erfordert, sind bei der Behandlung derartiger Problemstellungen typischerweise grodimensionierte Gleichungssysteme mit schwach besetzter Systemmatrix zu losen, wofur neben anderen die Klasse der vorkonditionierten Gradientenverfahren i.allg. besser geeignet erscheint als der ursprunglic h in FEAP implementierte direkte Löser. Dennoch bleibt die Lösung dieser Gleichungssysteme der rechenzeitintensivste Programmteil mit dem größten Speicherbedarf.

Um der interaktiven Arbeitsweise von FEAP gerecht zu werden ist es wunsc henswert, die im Löser verbrauchte Rechenzeit so gering wie möglich zu halten. Hier bietet sich der Einsatz von Mehrprozessorsystemen mit verteiltem Speicher an.

Als Parallelisierungszugang wird wie in [2] die Methode der Gebietszerlegung (Domain Decomposition) gewahlt. Dies gestattet die vollstandige Parallelisierung des gesamten Arithmetikaufwandes von der Netzgenerierung in den Teilgebieten uber die Assemblierung der lokalen Teilsteif igkeitsmatrizen bis hin zur Losung der Gleichungssysteme.

Ziel dieses Artikels ist es, die theoretische Beschreibung des Losungsverfahrens mit einigen Bemerkungen zu seiner Implementierung in eine derzeit entstehende parallele Version des Programmpakets FEAP zu verbinden. Zur Abhebung vom allgemeintheoretischen Teil werden die speziell auf FEAP bezogenen Textteile im weiteren als Fußnoten gesetzt.

## 2 Gittergenerierung und Assemblierung

r ur die Simulationsrechnung auf  $p = 2^m$  Prozessoren (m-dimensionaler Hypercube) s zerlegt in der bereit gebieten der der bereit der Bereit der Halligebiete gegenstellen gegenstellen der Statistik  $\tau$  , for  $\tau$  ,  $\tau$  , höchstens eines dieser Teilgebiete zugeordnet. Der Einfachheit halber sei im folgenden r auf den Teilgebietsrandern s in den Teilgebietsrandern sowie in der furthern sowie in der funktionen der die Berechnungen gewunsc hten Dichte vorgegeben. Stimmen diese Vorgaben auf den  $\{f, g\}$  in the state  $\{f, g\}$  :=  $\{f, g\}$  in  $\{f, g\}$  in Analysis beiden Propels before  $f, g$  and  $f, g$  in Analysis beide Koordinatenwerten uberein, dann kann kommunikationsfrei das globale FEM-Netz erzeugt werden, indem in allen Prozessoren ein lokales FEM-Netz generiert wird. <sup>1</sup>

<sup>1</sup>Hierzu konnten weitgehend die entsprechenden Subroutinen der sequentiellen FEAP-Version benutzt werden, nachdem das Eingabekonzept geeignet modif iziert und die Verteilung der Teilgebiete <sup>s</sup> auf die Prozessoren Ps programmtechnisch realisiert waren ([4]).

Die dabei in <sup>s</sup> entstandenen Gitterpunkte seien ohne Beschrankung der Allgemeinheit lokal so numeriert, daß die auf  $\Gamma_s$  vorgegebenen Punkte die Nummern 1 bis  $m_s^-$  und die  $m_s^-$  im Inneren von  $\Omega_s$  liegenden Punkte die Nummern  $m_s^- + 1$  bis  $m_s^+ + m_s^+ =: m_s^-$ ernalten. Dieser Numerierung folgend sei  $n_s^- := n_s^+ + n_s^-$  die Zahl der Freiheitsgrade in <sup>s</sup> . Ferner seien <sup>n</sup> die globale Anzahl der Freiheitsgrade im zu lösenden diskreten Problem,  $n^I := \sum_{s=0}^{p-1} n_s^I$  die Gesamtzahl aller im Inneren der Teilgebiete  $\alpha_s$  negenden Freiheitsgrade,  $n^+ := n - n^-$  die Anzahl aller Koppel- bzw. randfreiheitsgrade und ne die Zahl der Freiheitsgrade im format en die Zahl der Freiheitsgrade in der Freiheit

Da jeder Prozessor uber alle Geometriedaten seines Subdomains v erfugt, k onnen die Elementsteifigkeitsmatritzen  $\Lambda_e \in R^{\sim, \sim}$  sowie die Elementlasten  $\theta_e \in R^{\sim}$  aller f initen Elemente e <sup>s</sup> und daraus gema

$$
K_s = \sum_{e \subset \overline{\Omega}_s} A_e^T K_e A_e \qquad b_s = \sum_{e \subset \overline{\Omega}_s} A_e^T b_e \qquad (2.1)
$$

die lokalen Steifigkeitsmatritzen  $K_s \in R^{n \times n \times s}$  sowie die lokalen Lastvektoren  $\theta_s \in R^{n \times s}$ parallel und ohne Kommunikation zwischen den Prozessoren<sup>2</sup> berechnet werden. Die Boolschen Matrizen  $A_e \in R^{n_e, n_s}$  in (2.1) stellen den Zusammenhang zwischen der jeweiligen Numerierung der Freiheitsgrade innerhalb der Elemente e und der Numerierung in <sup>s</sup> her.

Zwischen  $K_s$ ,  $b_s$ , der globalen Steifigkeitsmatrix  $K \in \mathbb{R}^{n,n}$  und der globalen rechten Seite  $b \in R^+$  besteht analog zu (2.1) der Zusammenhang

$$
K = \sum_{s=0}^{p-1} A_s^T K_s A_s \qquad b = \sum_{s=0}^{p-1} A_s^T b_s \qquad (2.2)
$$

mit der Boolschen Matrix  $A_s \in \mathbb{R}^{n_s,n}$ , jedoch würde die Bildung von K und b einen globalen Datenaustausch uber die Koppelknoten erfordern. In [2] wurde bereits gezeigt, daß es für die Realisierung des parallelen CG-Verfahrens ausreicht,  $K$  und b in summarisch verteilter Form abzuspeichern und (2.2) nicht explizit auszufuhren.

Neben der durch (2.2) def inierten Speicherform fur Vektoren (und Matrizen), bei der sich der Gesamtvektor - theoretisch - durch die FEM-Assemblierung seiner lokalen Anteile ergibt, wird u.a. fur die zu berechnende Losung <sup>x</sup> eine zweite Speicherform, definiert durch

$$
x_s = A_s x \tag{2.3}
$$

benotigt, bei der in Ps derjenige Teil von <sup>x</sup> gespeichert ist, der in <sup>s</sup> liegenden Freiheitsgraden entspricht.

Der wesentliche Unterschied zwischen beiden Speicherformen besteht darin, da die einem Koppelknoten Q zuzuordnenden Komponenten der Vektoren bei (2.2) summarisch aus aus anteilen in Pt mit Q 2 die gespeicherten aus der anteilen anteilen zu während bei (2.3) jeder der Prozessoren  $\mathcal{P}_t$  eine Kopie dieser Komponenten besitzt.

<sup>2</sup> unter direkter Verwendung der Assemblierungsroutinen aus der sequentiellen FEAP-Version, aber eine grundlegend andere Datenstruktur zur Speicherung der Matritzen  $K_s$  benutzend

#### 2.1 Einige weitere Bezeichnungen

Einige Bezeichnungen und Zusammenhange sollen hier exemplarisch fur den Losungsvektor x und die Steifigkeitsmatrix K dargestellt werden, wenngleich sie im weiteren auch für andere Verwendung von deren und Matrizen verwendung fanden.

Die angenommene lokale Numerierungsweise der Knoten und Freiheitsgrade impliziert fur van die voormaligiert functiert functiert functiert functiert functiert functiert functiert functier

$$
x_s = \begin{pmatrix} x_s^C \\ x_s^I \end{pmatrix} . \tag{2.4}
$$

Dabei enthält  $x_s^{\scriptscriptstyle C} \in R^{n_s}$  die zu Knoten  $Q \in \Gamma_s$  gehörenden Freiheitsgrade und  $x_s^t \in R^{n_s}$  sind die inneren Freiheitsgrade, die zu Knoten  $Q \in \Omega_s$  gehören. Für die Matrizen  $K_s$  ergibt sich daraus die Blockstruktur

$$
K_s = \begin{pmatrix} K_s^C & K_s^{CI} \\ K_s^{IC} & K_s^I \end{pmatrix}
$$
 (2.5)

 $\min_{s} K_{s}^{\circ} \in R^{n_{s}^{\times},n_{s}^{\times}}$ ,  $K_{s}^{1} \in R^{n_{s}^{\times},n_{s}^{\times}}$ ,  $K_{s}^{\circ}{}^{1} \in R^{n_{s}^{\times},n_{s}^{\times}}$  und  $K_{s}^{1}{}^{0} \in R^{n_{s}^{\times},n_{s}^{\times}}$ .

Eine zu (2.4) und (2.5) analoge Blockstruktur ergibt sich fur  $v$ ektoren  $x \in R^+$ und die Matrix  $K \in \mathbb{R}^{n,n}$ , wenn global erst alle  $n^C$  Koppel- oder Randfreiheitsgrade und dann alle bezuglich der Teilgebiete und der Teilgebiete und der Teilgebiete werden der Deutschen der Deutsch

$$
K = \begin{pmatrix} K^C & K^{CI} \\ K^{IC} & K^I \end{pmatrix}
$$
  
\n
$$
K^I = diag(K_0^I \dots K_{p-1}^I).
$$
  
\n
$$
x = \begin{pmatrix} x^C \\ x^I \end{pmatrix}
$$
  
\n
$$
x^I = \begin{pmatrix} x_0^I \\ \vdots \\ x_{p-1}^I \end{pmatrix}
$$
 (2.6)

 $D = \frac{1}{2}$ menhang zwischen der jeweiligen lokalen is under der der Freiheitsgebiet in der Freiheitsgebietsgebiets deren globaler Numerierung herstellen:

$$
A_s = \begin{pmatrix} A_s^C & \mathbf{0} \\ \mathbf{0} & A_s^I \end{pmatrix} \tag{2.7}
$$

mit  $A_s^{\circ} \in R^{n_s^s, n^s}$  und  $A_s^{\prime} \in R^{n_s^s, n^s}$ . Durch Kombination von  $(2.5),(2.6)$  und  $(2.7)$  mit (2.2) werden zu (2.2) analoge Darstellungsformeln fur die T eilblocke von <sup>K</sup> erhalten:

$$
K^{C} = \sum_{s=0}^{p-1} (A_{s}^{C})^{T} K_{s}^{C} A_{s}^{C} \qquad K^{C I} = \sum_{s=0}^{p-1} (A_{s}^{C})^{T} K_{s}^{C I} A_{s}^{I}
$$
  

$$
K^{IC} = \sum_{s=0}^{p-1} (A_{s}^{I})^{T} K_{s}^{IC} A_{s}^{C} = ((K_{s}^{IC} A_{s}^{C}))_{s=0}^{p-1} .
$$
 (2.8)

Die Block-Spaltenvektorstruktur der Matrix  $K^{IC}$  in (2.8) ergibt sich daraus, daß  $((A_s^*)^*)_{ij} = 1$  genau dann, wenn der im Sinne der globalen Numerierung i-te Freineitsgrad bei der lokalen Numerierung in  $\iota_s$  die Nummer J nat, und  $((A_s^{\bullet})^{\scriptscriptstyle\bullet})_{ij} = 0$ in allen anderen Fallen.

Die Notation (2.6) benutzend ist

$$
K = \begin{pmatrix} I & K^{CI}K^{-I} \\ \mathbf{0} & I \end{pmatrix} \begin{pmatrix} S & \mathbf{0} \\ \mathbf{0} & K^{I} \end{pmatrix} \begin{pmatrix} I & \mathbf{0} \\ K^{-I}K^{IC} & I \end{pmatrix}
$$
(2.9)

mit der Schur-Komplement-Matrix

$$
S = K^{C} - K^{CI} K^{-I} K^{IC}
$$
 (2.10)

und  $K^{-1} := (K^{-1})^{-1}$  ale bereits in [2] zur Deschreibung des Losers benutzte Diockfaktorisierung der Matrix K.

Sind geeignete vorkonditionierer  $V^+$  und  $V^+ = diag(V_0^+, ..., V_{p-1}^+)$  fur die Teilblocke S und K<sup>I</sup> in (2.9) gefunden, so ist (vgl. [2]) die symmetrische Matrix

$$
C = \begin{pmatrix} I & K^{CI}V^{-I} \\ \mathbf{0} & I \end{pmatrix} \begin{pmatrix} V^C & \mathbf{0} \\ \mathbf{0} & V^I \end{pmatrix} \begin{pmatrix} I & \mathbf{0} \\ V^{-I}K^{IC} & I \end{pmatrix}
$$
(2.11)

ein symmetrischer, positiv def initer Vorkonditionierer fur die Steif igk eitsmatrix K.

#### 3 Realisierung des parallelen CG-Verfahrens 3

Sind ausgehend von einer Startlösung  $x^{(0)}$  (oft:  $x^{(0)} = \vec{0}$ ) die Anfangswerte

$$
(1) \quad r^{(0)} := Kx^{(0)} - b
$$
  
\n
$$
(2) \quad w^{(0)} := C^{-1}r^{(0)}
$$
  
\n
$$
(3) \quad q^{(0)} := w^{(0)}
$$
  
\n
$$
(4) \quad \gamma^{(0)} := (w^{(0)}, r^{(0)})
$$
  
\n(3.1)

berechnet, ist der Iterationszyklus (3.2) fur <sup>i</sup> = 0; 1; : : :

(5) 
$$
u^{(i+1)} := K q^{(i)}
$$
  
\n(6)  $\delta^{(i+1)} := (q^{(i)}, u^{(i+1)})$   
\n(7)  $\alpha^{(i+1)} := -\gamma^{(i)}/\delta^{(i+1)}$   
\n(8)  $x^{(i+1)} := x^{(i)} + \alpha^{(i+1)}q^{(i)}$   
\n(9)  $r^{(i+1)} := r^{(i)} + \alpha^{(i+1)}u^{(i+1)}$   
\n(10)  $w^{(i+1)} := C^{-1}r^{(i+1)}$   
\n(11)  $\gamma^{(i+1)} := (w^{(i+1)}, r^{(i+1)})$   
\n(12)  $\beta^{(i+1)} := \gamma^{(i+1)}/\gamma^{(i)}$   
\n(13)  $q^{(i+1)} := w^{(i+1)} + \beta^{(i+1)}q^{(i)}$ 

so lange zu durchlaufen, bis die gewunsc hte Genauigkeit erreicht ist.

Bemerkung 3.1 Werden die Zeilen (5) und (13) in (6) eingesetzt, ergibt sich die  $Deztenung$   $\phi^{(1)} = (w^{(1)}, R\phi^{(1)}) + \beta^{(1)}(q^{(1)}, R\phi^{(1)}) = (w^{(1)}, R\phi^{(1)})$ , denn es ist  $(X, q^{\otimes n}) = 0 \quad \triangledown \quad \iota \neq \iota \quad (val. \quad 0)$ ). Nochmals (13) sowie (3) benutzend wird

6

 $aaraws$   $\circ$   $\circ$   $\circ$   $=$   $\{Nw\circ \cdot,w\circ\}$   $+$   $\varphi\circ \cdot(w\circ \cdot,w\circ \cdot)$  erhalten. Wegen  $\{y\}$ ,  $\{10\}$  und  $\{11\}$  $is \ell^{\{0\}}(u^{(1)},w^{(2)}) = (r^{(1)},w^{(2)}) - (r^{(1)},w^{(2)}) = \gamma^{(1)} - (r^{(1)},r^{(2)})$  mit C  $\ell^{\{0\}}$  $C^{-1}(r^{n-1}+ \alpha^{n}u^{n}) = w^{n-1} + \alpha^{n}C^{-1}u^{n}$ . Hieraus folgt unter Verwendung von (5), (6), (7), (10), (11) und (13), da ( r (i1) ; C1 r (i) ) = ( r (i1) ; w(i1) ) +  $\alpha^{(i)}$  (  $r^{(i-1)}$  ,  $C^{-1}u^{(i)}$  ) =  $\gamma^{(i-1)}+\alpha^{(i)}$  (  $C^{-1}r^{(i-1)}$  ,  $u^{(i)}$  ) =  $\gamma^{(i-1)}\left[1-\frac{(\frac{w^{(i-1)}-v^{(i-1)}}{\delta^{(i)}}\right]$ i m  $\alpha^{(i)} \left[\; (\; w^{(i-1)} \;,\; u^{(i)} \;)- \delta^{(i)} \; \right] = \alpha^{(i)} \left[\; (\; w^{(i-1)} \;,\; u^{(i)} \;)- (\; q^{(i-1)} \;,\; u^{(i)} \;)\right]$ <sup>i</sup>  $\alpha$  (i)  $w$  (i)  $q$  (iii)  $\alpha$  (iii)  $\alpha$  (i Werden diese Beziehungen ineinander eingesetzt, ergibt sich die Gleichung  $\delta^{(n+1)} =$  $(Kw^{(i)}, w^{(i)})+\frac{\rho^{(i)}\gamma^{(i)}\gamma^{(i)}}{\alpha^{(i)}}$ . Folglich kann die Größe  $\alpha^{(i+1)}$  von (7) auch nach der Formel

$$
\alpha^{(i+1)} := \frac{-1}{\frac{(Kw^{(i)}, w^{(i)})}{\gamma^{(i)}} + \frac{\beta^{(i)}}{\alpha^{(i)}}}
$$
(3.3)

berechnet werden. Die zweimalige Berechnung eines Matrix-Vektor-Produkts bei (5) und (3.3) kann dabei vermieden werden, wenn (5) durch

$$
u^{(i+1)} := Kw^{(i)} + \beta^{(i)}u^{(i)}
$$
\n(3.4)

ersetzt wird, denn mit  $u^{(1)} := K w^{(1)}$  gilt  $u^{(1)} = K q^{(1)} = K (w^{(1)} + D^{(1)} q^{(1)} ) =$  $Kw^{(i)} + \beta^{(i)}Kq^{(i-1)} = Kw^{(i)} + \beta^{(i)}u^{(i)}$ . Hiervon wird in den Abschnitten 3.2 und 4.1 Gebrauch gemacht werden.

Wie in [2] werden das Residuum r sowie dessen Korrektur u wie die rechte Seite b summarisch verteilt abgespeichert (vgl.(2.2)), wahrend das vorkonditionierte Residuum w und die Suchrichtung q wie die Lösung x nach  $(2.3)$  gespeichert sein sollen. Dann ergibt sich (die Iterationsindizees weglassend) folgendes fur die Teilschritte (1) bis (13) aus (3.1) und (3.2):

Wegen

$$
Kq = \sum_{s=0}^{p-1} A_s^T K_s A_s q = \sum_{s=0}^{p-1} A_s^T K_s q_s = \sum_{s=0}^{p-1} A_s^T u_s = u
$$

und

$$
Kx - b = \left(\sum_{s=0}^{p-1} A_s^T K_s A_s\right) x - \sum_{s=0}^{p-1} A_s^T b_s = \sum_{s=0}^{p-1} A_s^T (K_s x_s - b_s) = \sum_{s=0}^{p-1} A_s^T r_s = r
$$

sind die Teilschritte (1) und (5) vollständig parallel und ohne Kommunikation ausfuhrbar. Indem in jedem Prozessor Ps die Teil-Matrixprodukte Ksqs und Ksxs sowie die Vektordifferenz  $(K_s x_s) - b_s$  berechnet werden, entsteht das Ergebnis in der gewollten Speicherform (2.2). Dies gilt entsprechend auch fur Kw bei (3.4), da w und q vom gleichen Speichertyp sind. In Teilschritt  $(3)$  sind lediglich gleichartig gespeicherte Vektoren q und w lokal zu kopieren. Bei der Berechnung der globalen Skalarprodukte  $(w, r)$  und  $(q, u)$  in den Teilschritten  $(4)$ ,  $(6)$  und  $(11)$  sind Vektoren unterschiedlicher Speichertypen miteinander zu verknupfen, jedoch ist

$$
(w,r) = \left(w, \sum_{s=0}^{p-1} A_s^T r_s\right) = \sum_{s=0}^{p-1} (w, A_s^T r_s) = \sum_{s=0}^{p-1} (A_s w, r_s) = \sum_{s=0}^{p-1} (w_s, r_s) = \sum_{s=0}^{p-1} \gamma_s = \gamma
$$

und analog dazu auch  $(q, u) = \sum_{s=0}^{p-1} \delta_s = \delta$ . Zur Berechnung dieser Zahlen sind also zunächst parallel in allen Prozessoren die lokalen Skalarprodukte  $\gamma_s := (w_s, r_s)$ bzw.  $\delta_s := (q_s, u_s)$  zu bestimmen, und diese sind dann global über alle Prozessoren aufzusummieren. Da  $\gamma$  und  $\delta$  in allen Prozessoren benötigt werden, sind diese Ergebnisse allen  $\mathcal{F}_s$  mitzutellen  $\cdot$ . In einem m-dimensionalen Hypercube ( $p = 2^{m}$ ) sind zur Berechnung eines dieser globalen Skalarprodukte in allen p Prozessoren insgesamt nur 2m send- und receive-Operationen ausreichend ([2]). Damit können  $(7)$  und  $(12)$  in jedem Prozessor ausgeführt werden. In den Teilschritten  $(8)$ ,  $(9)$  und (13) sind Linearkombinationen von Vektoren jeweils gleichen Speichertyps zu bilden. Dies geschieht, indem in allen  $P_s$  die entprechenden Operationen mit den lokalen Teilvektoren ausgefuhrt werden. Damit ist - mit Ausnahme des Vorkonditionierungsschrittes (2) bzw. (10) - die Realisierung aller Teilschritte in (3.1) und (3.2) beschrieben.

#### $3.1$ 3.1 Parallelisierte Vorkonditionierung

Selbst ohne jede Vorkonditionierung (statt C von  $(2.11)$  wird in  $(3.1)$  und  $(3.2)$   $C = I$ benutzt) ist die Berechnung des in der Form (2.3) gespeicherten Vektors w aus dem nach (2.2) gespeicherten Residuum r derjenige Teil des Iterationsverfahrens  $(3.1)$ , (3.2), der den größten Kommunikationsaufwand beinhaltet, denn zur Berechnung der Komponenten  $w_s^-$  (vgl.(2.4)) sind Komponenten von  $r_t^-$  aus allen Prozessoren  $\overline{\nu}_t,$ deren Subdomain <sup>t</sup> die entsprechenden Koppelknoten enthalt, aufzuakkumulieren:

$$
w_s = A_s w = A_s r = \sum_{t=0}^{p-1} A_s A_t^T r_t = A_s A_s^T r_s + \sum_{t \neq s} A_s A_t^T r_t = r_s + \sum_{t \neq s} A_s A_t^T r_t \tag{3.5}
$$

In (3.5) ist  $A_sA_t^*=$  0 wenn  $\Omega_s$  [ |  $\Omega_t=\emptyset$  , denn wegen  $A_s^{\circ}=$  1, wenn der in der globalen Numerierung j-te Freiheitsgrad bei der lokalen Numerierung in <sup>s</sup> die Nummer <sup>i</sup> tragt und  $A_s^s = 0$  in allen anderen Fallen, ist ( $A_s A_t^{\tau}$  )  $\tau = 1$ , wenn es einen Freiheitgrad gibt, der bei der lokalen Numerierung in <sup>s</sup> die Nummer <sup>k</sup> und in <sup>t</sup> die Nummer t erhalt, und sonst ist  $(A_sA_t^T)^T = 0$  . Jeder Prozessor  $\mathcal{F}_t$  mub folglich Teile seines Vektors  $r_t^C$  (praktischer Weise zusammen mit einigen Integer-Informationen über die <sup>t</sup> (praktischer Weise zusammen mit einigen Integer-Informationen uber die Knotennumerierung) an all diejenigen Prozessoren Ps senden, deren Subdomains <sup>s</sup> an  $\Omega_t$  angrenzen, und er mub von genau diesen Prozessoren  $\overline{P}_s$  deren  $r_s^*$ -Anteile empfangen und anschließend (unter Verwendung dieser Integer-Informationen) zu seinen addieren. Die Größe der dabei auszutauschenden Datenpakete ist von der Urdnung  $O(n^{-1})$  und die Anzahl der Adressaten  $P_s$  ist auch fur grobe Prozessorzahlen eine nur von der vorgenommenen Gebietszerlegung abhangende kleine Zahl.

Mit den bei (2.8) bis (2.11) definierten Teilblöcken der Vorkonditionierungsmatrix C sind zur Lösung des Gleichungssystems  $Cw = r$  in den Schritten (2) und (10)

<sup>3</sup>Hierzu eignen sich beispielsweise die in [1] dokumentierten Routinen tree dod /tree down oder cube dod.

bei (3.1) bzw. (3.2) folgende drei Teilsysteme zu lösen:

(10-1)  
\n(10-2)  
\n(10-2)  
\n
$$
V^{L}h^{L} = r^{L}
$$
\n(10-2)  
\n
$$
V^{C}w^{C} = h^{C}
$$
\n(3.6)  
\n(10-3)  
\n
$$
V^{I}w^{I} = r^{L} - K^{IC}w^{C}
$$
\n(3.6)

Da wie bereits dargelegt eine Interprozessorkommunikation nur fur die Koppelfrementsgrade erforderlich ist ( $V^+ = diag(V_0^-, ..., V_{n-1}^-)$  und  $r^+ = (r_0^-, ..., r_{n-1}^-)^+$ ), kann (10-1) in allen Prozessoren gleichzeitig und voneinander unabhangig ausgefuhrt werden, indem in jedem Prozessor  $P_s$  das lokale Gleichungssystem  $V_s^* h_s^* = r_s^*$  gelost wird. Bei den Vektorsegmenten  $r^{\perp}$  und  $n^{\perp}$  mub zwischen den Darstellungsweisen (2.2) und (2.3) nicht unterschieden werden, weil sich diese Speicherformen nur in den Komponenten unterscheiden, die Koppelfreiheitsgraden entsprechen.

Liegt die Losung <sup>w</sup><sup>C</sup> von (10-2) in der Speicherform (2.3) vor, so ist nach (2.8)  $K^{\text{1c}}w^{\text{c}} = ((K_s^{\text{1c}}K_s^{\text{2c}}w^{\text{c}}))_{s=0}^r = ((K_s^{\text{1c}}w_s^{\text{2c}}))_{s=0}^r$ . Deshalb kann unter dieser Voraussetzung auch (10-3) parallel und ohne Kommunikation ausgefuhrt w erden, indem in jedem Prozessor  $\mathcal{P}_s$  zunachst die Hilfsgrobe  $a_s^* := r_s^* - \mathbf{A}_s^*$  w $_s^*$  berechnet und mit dieser dann das lokale Gleichungssystem  $V_s^w w_s^w = a_s^w$  gelost wird  $\tilde{a}$  .

Nach  $(2.2)$ ,  $(2.3)$  und  $(2.6)-(2.8)$  ist

$$
r^{C} = \sum_{s=0}^{p-1} (A_s^{C})^{T} r_s^{C} , K^{CI} = \sum_{s=0}^{p-1} (A_s^{C})^{T} K_s^{CI} A_s^{I} , A_s^{I} h^{I} = h_s^{I}
$$

und daraus folgend

$$
h^C := r^C - K^{CI} h^I = \sum_{s=0}^{p-1} (A_s^C)^T (r_s^C - K_s^{CI} h_s^I) = \sum_{s=0}^{p-1} (A_s^C)^T h_s^C.
$$

Daher kann auch die rechte Seite von (10-2) parallel und kommunikationsfrei berechnet werden. Indem in jedem Prozessor  $P_s$  die lokale Größe

$$
h_s^C := r_s^C - K_s^{CI} h_s^I \tag{3.7}
$$

berechnet wird, entsteht der globale vektor  $n^{\perp}$  in nach (2.2) summarisch verteilter Speicherform.

 $\rm BezelCnnet$   $\it V$   $\sim$  die (nicht notwendigerweise explizit berechnete) inverse zu  $\it V$   $\sim$ und soll, wie oben fur den Teilschritt (10-3) vorausgesetzt,  $w^$ in der Speicherformen in der Speicherformen der Speicherformen in der Speicherformen in der Speicherformen in (2.3) erhalten werden, dann ist  $w_s^C = A_s^C w^C = A_s^C V^{-C} h^C = A_s^C V^{-C} \sum_{t=0}^{p-1} (A_t^C)^T h_t^C =$  $A_s^ \sum_{t=0}^{p-1} V^{-C} (A_t^C)^T h_t^C$  auszuwerten. Dazu ist in jedem Prozessor  $\mathcal{P}_t$  die Lösung  $\tilde{w}_t^{\scriptscriptstyle\mathsf{C}}\in R^{n\scriptscriptstyle\mathsf{C}}$  des Gleichungssystems  $V^{\scriptscriptstyle\mathsf{C}}\tilde{w}_t^{\scriptscriptstyle\mathsf{C}}=(A_t^{\scriptscriptstyle\mathsf{C}})^{\scriptscriptstyle\mathsf{L}}h_t^{\scriptscriptstyle\mathsf{C}}$  zu bestimmen, und diese Lösungen sind dann gemab  $w_s^- := A_s^ \sqrt{p-1}$  $\tilde{t}_{t=0}$   $w_{\tilde{t}}$  giobal zu assemblieren. Der dahinter stehende Aufwand, in jedem Prozessor ein Gleichungssystem der Dimension  $n^{\pm}$  zu lösen, die Lösung an alle (!) anderen Prozessoren zu senden und die entsprechenden

<sup>&</sup>quot;Hierzu ist in FEAP momentan die Unoieskyzerlegung der Matrizen  $V_s^+ := K_s^-$ mit anschlieendem Ruc kwarts- und Vorwartseinsetzen implementiert.

Teile aller empfangenen Lösungen zur in diesem Prozessor ermittelten Lösung zu addieren, kann etwas verringert werden, wenn *V – e*xplizit berechnet ist. Bezeichnet  $V_t^{-\circ} := V^{-\circ}(A_t^{\circ})^T \in R^{n-\varepsilon,n_t}$  diejenige Matrix, die durch Streichen all derjenigen Spalten von V – Centsteht, deren Nummer gleich der globalen Nummer eines nicht in  $\Omega_t$  liegenden Koppelfreiheitsgrades ist, dann kann  $w_t^{\vee}$  gemab  $w_t^{\vee} = V_t$  -  $h_t^{\vee}$  berechnet werden. Beiden Varianten ist gemeinsam, daß in jedem Prozessor Größen von globaler Dimension zu behandeln sind: Entweder sind Gleichungssysteme der Dimension  $n^-$  zu losen oder es sind Matrix-vektor-Produkte mit  $n^+ \times n_{\tilde{t}}$  –Matrizen zu bilden. Wie sich zeigt, kann dies vermieden werden, wenn die zunachst summarisch verteilt gespeicherte rechte Seite  $h^+$  von (10-2) vor der Losung des Gleichungssystems  $V^+w^- = n^-$  zu einem nach (2.3) gespeicherten Vektor global assembliert wird und der vorkonditionierer  $V^{\pm}$  folgende Eigenschaft hat:

$$
\text{Mit der Matrix } B_s^C := (A_s^C)^T A_s^C \text{ gelte } A_s^C V^{-C} = A_s^C V^{-C} B_s^C \quad \forall s \,. \tag{3.8}
$$

Mit der Große  $h_s^*$  von (3.7) sei durch

 $\vert$ 

$$
g_s^C := h_s^C + \sum_{t \neq s} A_s^C (A_t^C)^T h_t^C
$$
\n(3.9)

die global Assemblierte zu  $n^{\perp}$  definiert, deren Berechnung den bei (3.5) beschriebenen Kommunikationsaufwand beinhaltet und fur die  $A_{\bar s}^+ n^+ = g_{\bar s}^-$  gilt. Dann ist  $w_s^- = A_s^- w^- = A_s^- v^ n^- = A_s^- v^ D_s^- n^- = A_s^- v^ (A_s^-)^+ A_s^- n^- = v_s^- g_s^-$  mit

$$
V_s^{-C} := A_s^C V^{-C} (A_s^C)^T . \tag{3.10}
$$

wegen  $(A_s^c)^{\cdot\sigma}=1$  genau dann, wenn der Koppelfreiheitsgrad mit der globalen Nummer  $j$  bei der lokalen Numerierung in  $\Omega_s$  die Nummer  $i$  erhalt und  $(A_s^*)^{ij} = 0$  in allen <sup>s</sup> ) anderen Fallen, ist  $B_s^+$  eine Diagonalmatrix mit  $(B_s^-)^+ \equiv 1,$  wenn der global i-te  $\Gamma$ reineitsgrad in  $\Omega_s$  liegt, und  $(B_s^-)^{\perp} = 0$  fur alle anderen Indizees  $i$ . Folglich werden durch  $A_s^r$  v  $B_s^r$  in der Matrix  $A_s^r$  v  $\tau$  genau die Spalten Null gesetzt, deren Nummer gleich der globalen Nummer eines nicht zu <sup>s</sup> gehorenden Freiheitsgrads ist. Die Multiplikation der Matrix  $V$  – von links mit  $A_s^-$  bewirkt, dab in  $V$  – alle Zeilen gestrichen werden, deren Nummer gleich der globalen Nummer eines nicht zu <sup>s</sup> gehorenden Freiheitsgrads ist und da die verbleibenden Zeilen der lokalen Numerierung in <sup>s</sup> entsprechend umnumeriert werden. Die Bedingung (3.8) ist also genau dann erfullt, wenn  $A_s^+$   $V$   $\equiv$  keine Nichthullelemente besitzt, die bei der Multiplikation mit  $n^-$  auf Freiheitsgrade zugreifen, die nicht zum Prozessor  $\overline{P}_s$  gehoren. Das bedeutet, dab die Komponenten von  $w_s^-$  im Gleichungssystem  $V^+w^-\equiv n^-$  nur von den Komponenten  $g_s^C$  abhängen dürfen. Also muß  $V^{-C}$  bei geeigneter Numerierung der Freiheitsgrade eine Blockdiagonalmatrix sein, deren Teilblöcke durch die jeweils im Inneren der Randstücke von  $\Gamma<sub>s</sub>$  liegenden Koppelfreiheitsgrade bestimmt  $s$ ind, und die Urosspointfreiheitsgrade durfen in  $\bar{V}$  – hur Diagonaleintrage besitzen.  $D$ iese Struktur mub dann naturlich auch die Matrix  $V^-$  besitzen.

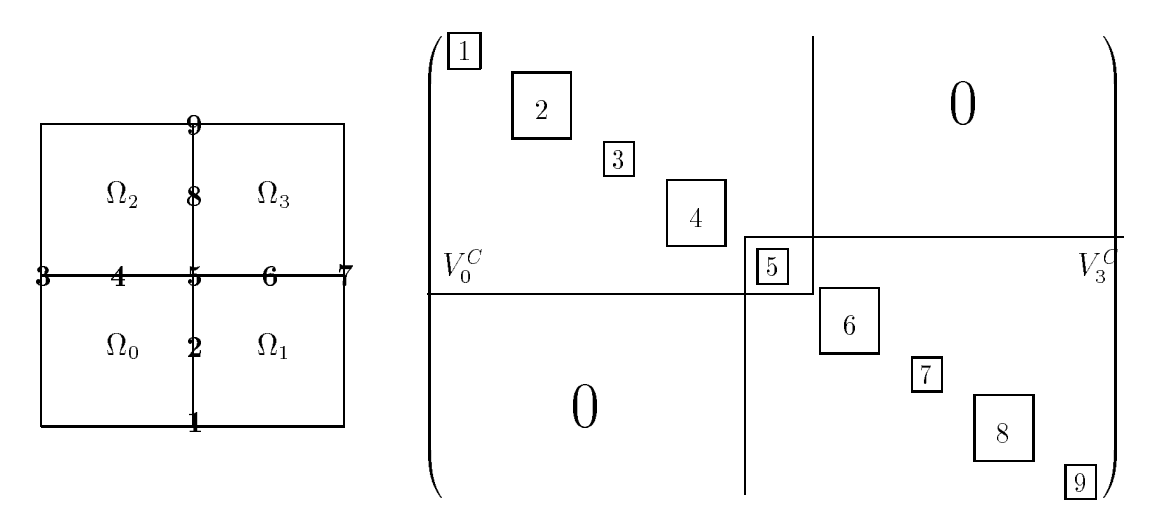

Abbildung 1: Diockstruktur von  $V^-$  bei 4 Teilgebieten

In dem Beispiel aus Abbildung 1 werden die Teilmatrizen

$$
V_s^C := A_s^C V^C (A_s^C)^T
$$
\n(3.11)

durch den rechten Teil dieser Abbildung und durch (3.12) beschrieben:

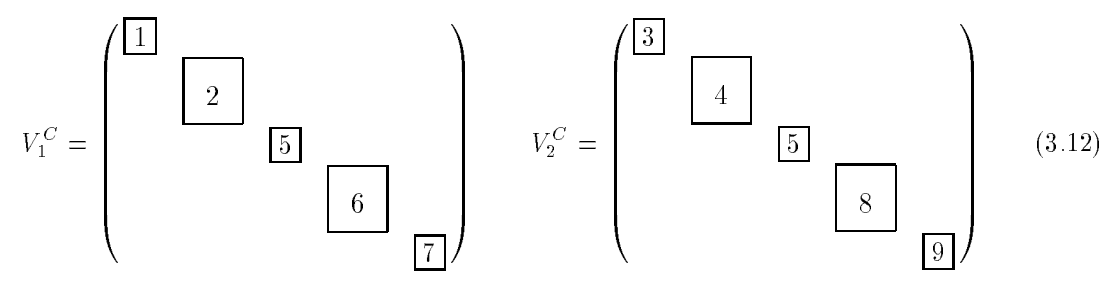

Bei der Formulierung der Bedingung (3.8) und in Formel (3.10) wird implizit davon ausgegangen, daß die Matrix  $V^{-\overline{C}}$  explizit berechnet worden ist. Zur prakexplicit bereit bereit von den ist. Zur production ist. Zur production is a strategy of the strategy of the str tischen Realisierung ist es jedoch ausreichend, die lokalen Matrizen  $V_s$  – zu bilden.

Ist die bedingung (5.8) erfullt, dann ist  $V_s^-V_s^- = A_s^- V^-(A_s^-)^+ A_s^- V^-(A_s^-)^- =$  $A_s^T V^T D_s^T V^T (A_s^T)^T = A_s^T V^T V^T (A_s^T)^T = A_s^T I^T (A_s^T)^T = I_s^T$ , d.h., die Matrizen  $V_s$  von (5.11) und  $V_s$  sind (5.10) sind tatsachlich zueinander invers. Folglich ist die Invertierung von  $V^+$  ldeal parallelisierbar. Indem in jedem Prozessor  $\overline{\rho}_s$  das Gleichungssystem  $V_s^w w_s^w = g_s^w$  gelost wird, entsteht  $w^w$  in der Speicherform (2.3). Die Matrix  $v_s^+$  entsteht aus  $v^-,$  indem in  $v^+$  all diejenigen Zeilen und Spalten gestrichen werden, deren Nummer gleich der globalen Nummer eines Freiheitsgrades ist, der nicht zu <sup>s</sup> gehort, und die Reihenfolge der verbliebenen Zeilen und Spalten mit der lokalen Numerierung in <sup>s</sup> in Einklang gebracht wird. Bei geeigneter lokaler ivumerierung in  $\iota_{s}$  sind die Matrizen  $v_{s}^{+}$  selbst wieder Blockdiagonalmatrizen. Siehe dazu auch Abschnitt 4.2.

Durch die Struktur von V <sup>-</sup> ist gesichert, dab in jedem Koppelpunkt von allen Prozessoren Ps, in deren Teilgebiet <sup>s</sup> der Koppelpunkt liegt, die gleiche Losung berechnet wird, weil jeweils das gleiche Teilgleichungssystem gelöst wird (z.B. in den Prozessoren  $\mathcal{P}_0$  und  $\mathcal{P}_2$  das Gleichungssystem mit der Matrix 4 aus Abbildung 1 zur Bestimmung der auf der mit "4" markierten Linie liegenden Freiheitgrade).

## 3.2 Prozessororientierte Betrachtung des CG-Verfahrens

Zur Realisierung der Schritte (1)-(13) in (3.1) und (3.2) sind lokal im Prozessor  $\mathcal{P}_s$ folgende Operationen auszufuhren:

(1) 
$$
r_s^{(0)} := K_s x_s^{(0)} - b_s = \left(\frac{K_s^{C} x_s^{(0)} C^+ + K_s^{C} x_s^{(0)I}}{K_s^{C} x_s^{(0)I} + K_s^{C} x_s^{(0)I}}\right) - \left(\frac{b_s^{C}}{b_s^{L}}\right) =: \left(\frac{r_s^{(0)C}}{r_s^{(0)I}}\right)
$$
  
\n(2)  $w_s^{(0)} :=$  wie in Schrit (10) bestimmen  
\n(3)  $q_s^{(0)} := w_s^{(0)} = \left(\frac{w_s^{(0)C}}{w_s^{(0)I}}\right) =: \left(\frac{q_s^{(0)C}}{q_s^{(0)I}}\right)$   
\n(4)  $\gamma_s^{(0)} := \frac{w_s^{(0)} = \left(\frac{W_s^{(0)C}}{w_s^{(0)I}}\right) =: \left(w_s^{(0)C}, r_s^{(0)C}\right) + \left(w_s^{(0)I}, r_s^{(0)I}\right)$   
\n(5)  $w_s^{(i+1)} := K_s q_s^{(i)} = \left(\frac{K_s^{C} q_s^{(i)C} + K_s^{C} t_q^{(i)I}}{K_s^{C} q_s^{(i)C} + K_s^{I} q_s^{(i)I}}\right) =: \left(\frac{u_s^{(i+1)C}}{u_s^{(i+1)I}}\right)$   
\n(6)  $\delta_s^{(i+1)} := (q_s^{(i)}, u_s^{(i+1)}) = (q_s^{(i)C}, u_s^{(i+1)C}) + (q_s^{(i)I}, u_s^{(i+1)I})$   
\n(7)  $\alpha^{(i+1)} := -\gamma^{(i)}\delta^{(i+1)}$   
\n(8)  $x_s^{(i+1)} := x_s^{(i)} + \alpha^{(i+1)}q_s^{(i)} = \left(\frac{x_s^{(i)C}}{x_s^{(i)I}}\right) + \alpha^{(i+1)}\left(\frac{q_s^{(i)C}}{q_s^{(i)I}}\right) =: \left(\frac{x_s^{(i+1)C}}{x_s^{(i+1)I}}\right)$   
\n(9)  $r_s^{(i+1)} := r_s^{(i)} + \alpha^{(i+1)}u_s^{(i+1)} = \left(\frac{r_s^{(i)C}}{r_s^{(i)I}}\right$ 

Neben der globalen Assemblierung in Schritt (10) sind in jedem Iterationsschritt von (3.13) noch zwei weitere globale Kommunikationen zur Berechnung der Zahlen  $\delta$ <sup>er 1</sup>) und  $\gamma$ <sup>errorderlich. Unter Verwendung von (3.3) und (3.4) aus Bemerkung</sup> 3.1 ist es moglich, diese zu einer Kommunikation zusammenzufassen:

$$
(0) \quad u_s^{(0)} := 0 = {0 \choose 0} =: \begin{pmatrix} u_s^{(0)C} \\ u_s^{(0)C} \end{pmatrix}
$$
\n
$$
(1) \quad r_s^{(0)} := K_s x_s^{(0)} - b_s \quad (vgl. (3.13))
$$
\n
$$
(2) \quad w_s^{(0)} := w_s^{(0)}
$$
\n
$$
(3) \quad q_s^{(0)} := w_s^{(0)}
$$
\n
$$
(4) \quad v_s^{(0)} := (K_s w_s^{(0)})^2 = (K_s^{(0)} x_s^{(0)C} + K_s^{(0)} w_s^{(0)C}) =: \begin{pmatrix} h_s^{(0)C} \\ h_s^{(0)C} \end{pmatrix}
$$
\n
$$
(4) \quad \gamma_s^{(0)} := (w_s^{(0)}, r_s^{(0)}) = (w_s^{(0)C}, r_s^{(0)C}) + (w_s^{(0)I}, r_s^{(0)I})
$$
\n
$$
r_s^{(0)} := (w_s^{(0)}, h_s^{(0)}) = (w_s^{(0)C}, h_s^{(0)C}) + (w_s^{(0)I}, h_s^{(0)I})
$$
\n
$$
r_s^{(0)} := \sum_{s=0}^{p-1} \gamma_s^{(0)} \quad r^{(0)} := \sum_{s=0}^{p-1} \tau_s^{(0)} \quad \Longleftrightarrow \text{global Kommunikation}
$$
\n
$$
(5) \quad u_s^{(i+1)} := h_s^{(i)} + \beta^{(i)} u_s^{(i)} = \begin{pmatrix} h_s^{(i)C} \\ h_s^{(i)D} \end{pmatrix} + \beta^{(i)} \begin{pmatrix} u_s^{(i)C} \\ u_s^{(i)C} \end{pmatrix} =: \begin{pmatrix} u_s^{(i+1)C} \\ u_s^{(i+1)D} \end{pmatrix}
$$
\n
$$
(6) \quad x_s^{(i+1)} := x_s^{(i)} + \alpha^{(i+1)} u_s^{(i)}
$$
\n
$$
(7) \quad \alpha^{(i+1)} := x_s^{(i)} + \alpha^{(i+1)} u_s^{(i)}
$$
\n
$$
(8) \quad x_s^{(i+1)} := x_s^{(i)} + \alpha^{(i+1)} u_s^{(i)}
$$
\n
$$
(9) \quad r_s^{(i+1)} := r_s^{(i)} + \alpha^{(
$$

$$
\begin{array}{rcl}\n\text{13)} \quad q_s^{(i+1)} & := & w_s^{(i+1)} + \beta^{(i+1)} q_s^{(i)} \quad \text{(vgl. (3.13))} \\
& i & :=amp; i+1 \\
\implies \text{(5)} \quad \text{oder} \quad \text{STOP}\n\end{array} \tag{3.14}
$$

Statt zwei globale Kommunikationen mit jeweils einer reellen Zahl, wie bei (3.13) in den Schritten $(6)$  und  $(11)$  erforderlich, muß im Algorithmus  $(3.14)$  nur eine glopale Kommunikation mit zwei rellen Zahlen (Schritt (11)) ausgefuhrt werden . Der Kommunikationsaufwand in Schritt (10) ist in beiden Varianten gleich.

<sup>&</sup>quot;Indem die Zahlen  $\gamma$  und  $\tau$  als Nomponenten eines vektors der Lange 2 gespeichert werden.

#### 4 Eine spezielle Vorkonditionierungsmethode

In diesem Abschnitt soll ein spezielles Verfahren zur Lösung des Gleichungssystems  $Cw = r$  von (3.1) bzw. (3.2) vorgestellt werden, welches derzeit in FEAP implementiert ist. Dazu werden die Vorkonditionierungsmatrizen V ° und V ° von (2.11) beschrieben.

#### 4.1 Vorkonditionierung im Inneren der Teilgebiete

In den Teilschritten (2) und (10) des Algorithmus (3.13) sind in jedem Prozessor  $\mathcal{P}_s$ jeweils zwei Gleichungssysteme mit der Systemmatrix  $V_s^-$  von (2.11) zu losen. Durch geeignete Modifikation des Startvektors  $x$  kann dieser Berechnungsaufwand mehr als nalbiert werden, wenn  $v_s^+ = \Lambda_s^+$  gewahlt wird. Zugleich vermindert sich auch der ubrige Berec hnungsaufwand je Iterationsschritt betrachtlich und der Speicherbedarf fur die Hilfsvektoren innerhalb der UG-Iteration sinkt um wenigstens 2 ( $n_s^* - n_s^-$ ) reelle Zahlen:

Sei  $x_s = (x_s^c - x_s^c)^{\top}$  der Startvektor fur die CG-Iteration,  $r_s^s := (b_s - K_s x_s)^{\top}$  $b_s^r - \Lambda_s^r x_s^r - \Lambda_s^r x_s^r$ ,  $v_s^r := \Lambda_s^r$  mit  $\Lambda_s^r$  von (2.5) und  $n_s^r := \Lambda_s^r x_s^r$  die Losung des Gleichungssystems  $K_{\bar{s}}n_{\bar{s}}^* = r_{\bar{s}}^*$ . Wird das Iterationsverfahren (3.13) mit dem neuen Startvektor

$$
x_s^{(0)} = \begin{pmatrix} x_s^{(0)C} \\ x_s^{(0)I} \end{pmatrix} := \begin{pmatrix} \overline{x}_s^C \\ \overline{x}_s^I + h_s^I \end{pmatrix}
$$
 (4.1)

betrachtet, so sind wegen  $K_s^r x_s^{r,r} = K_s^r (x_s^r + n_s^r) = K_s^r (x_s^r + K_s^r r_s^r) =$ 

 $K_s^T x_s^2 + b_s^2 - K_s^2 x_s^2 = K_s^2 x_s^2 = b_s^2 - K_s^2 x_s^2 = b_s^2 - K_s^2 x_s^2$ <sup>2</sup> in (3.13 (1)) die Vektorkomponenten  $r_s^{\gamma\gamma\gamma} = K_s^{\gamma\gamma} x_s^{\gamma\gamma\gamma} + K_s^{\gamma} x_s^{\gamma\gamma\gamma} - \delta_s^{\gamma\gamma} = 0$  samtlich gleich Null. Damit entfallt innerhalb des Teilschritts (5.15(2)) der Schritt - lose  $V_s^{\{N_s\}} = r_s^{\{N_s\}}$ , denn es ist  $h_s^{(\cdot)} = 0$ . Dies vereinfacht den zweiten und den vorletzten Teilschritt von (3.13(2))  $s$  = 0. Dies verteinigen und die vorletzten und den vorletzten Teilschritt von (3.13 (2)) zu  $n_s^{\vee}$  :=  $r_s^{\vee}$  bzw.  $a_s^{\vee}$  :=  $-\mathbf{\Lambda}_s^{\vee}$  w<sub>s</sub> $^{\vee}$ . Alle anderen Tellschritte von (3.13(2)) bleiben unverandert. Die Operation  $\gamma_s^{(s)} := (w_s^{(s)})^c, r_s^{(s)} = (w_s^{(s)})^c, r_s^{(s)'}$  in (3.13 (4)) reduziert sich auf  $\gamma_s^{\gamma} := (w_s^{\gamma} \gamma^{\gamma}, r_s^{\gamma} \gamma^{\gamma})$ , da  $r_s^{\gamma} \gamma^{\gamma} = 0$  erhalten wurde. Im Teilschritt (5) von (3.13) mub lediglich  $u_s^{s-\epsilon}$  berechnet werden, denn fur  $i=0$  ist  $u_s^{s+\epsilon,\epsilon} = 0$  $K_{s}^{T}q_{s}^{V}{}^{T} + K_{s}^{T}q_{s}^{V}{}^{T} = K_{s}^{T}w_{s}^{V}{}^{T} + K_{s}^{T}w_{s}^{V}{}^{T} = 0$ , well  $K_{s}^{T}w_{s}^{V}{}^{T} = K_{s}^{T}V_{s}^{T}a_{s}^{V}{}^{T} = a_{s}^{V}{}^{T} = 0$  $-\mathbf{A}^s_s$   $w_s$   $\cdot$   $\cdot$  gift. In Folge dessen verschwindet der Summand  $(q_s \cdot \cdot, u_s \cdot \cdot)$  in (5.15 (6)), und in  $(3.13(9))$  ist  $r_s^{(1)}$ .  $:= r_s^{(1)} + \alpha^{(1)} \cdot u_s^{(1)}$ .  $= \alpha^{(1)} \cdot u_s^{(1)}$ .  $= 0$ , so dab zum einen die Eigenschaft  $r_s^{\gamma\gamma} = 0$ , die durch den Vorbereitungsschritt (4.1) erzeugt werden konnte, erhalten bleibt und zum anderen ist auch in Teilschritt (3.13 (11))  $\gamma_s^{\scriptscriptstyle (\rangle}{}' = (w_s^{\scriptscriptstyle (\rangle})^{\scriptscriptstyle \prime}, r_s^{\scriptscriptstyle (\rangle})^{\scriptscriptstyle \prime}$ . Fur die in (3.13(10)) auszufuhrenden Operationen gilt das zu Teilschritt  $(3.13(2))$  bereits gesagte sinngemäß weiter. Um alle bisher gewonnenen Vereinfachungen fur alle Iterationsschritte zu sichern mu noch untersucht werden, ob die Eigenschaft  $u_s^{\vee} = 0$  auch mit dem in Schritt (3.13 (13)) berechneten vektor  $q_s^{\vee}$  erhalten wird, denn nur dann wird die Eigenschaft  $r_s^{\vee}$  = 0 durch die Heration in Schritt (3.13 (9)) nicht zerstort. Nach (3.13 (5),(10),(13)) ist  $q_s^{\gamma} = w_s^{\gamma} + \beta^{\gamma} q_s^{\gamma}$ <sup>s</sup> ,  $u_s^{(i)} = K_s^T q_s^{(i)} + K_s^T q_s^{(i)T} + K_s^T q_s^{(i)T} = W_s^{(i)T} = \beta^{(i)} q_s^{(i)T} + K_s^T w_s^{(i)T} = -V_s^T K_s^T w_s^{(i)T}$ <br>
und  $u_s^{(i+1)T} = K_s^{TC} q_s^{(i)C} + K_s^T q_s^{(i)T} = K_s^{TC} q_s^{(i)C} + K_s^T (w_s^{(i)T} + \beta^{(i)} q_s^{(i-1)T}) = K_s^{TC} q_s^{(i)C} +$  $K_{s}(\beta^{(1)})^{s}q_{s}^{(1-s)} = V_{s}^{-1}K_{s}^{-1}w_{s}^{(1-s)} = K_{s}^{-1}(q_{s}^{(1-s)} - w_{s}^{(1-s)}) + \beta^{(1)}K_{s}^{-1}q_{s}^{(1-s)} = \beta^{(1)}(K_{s}^{-1}q_{s}^{(1-s)})^{s} +$ 

 $K_s q_s^{(1)}$   $\rightarrow$   $\rightarrow$   $\rightarrow$   $\sim$   $u_s^{(1)}$ . Da fur das erstmalige Abarbeiten der Operation (5.15(5)) bereits  $u_s^{(\cdot)} = 0$  erhalten wurde, ist folglich  $u_s^{(\cdot)} = 0$  in jedem Iterationsschritt gesichert. Schließlich können auch in den Schritten (8) und (13) von (3.13) die sich auf die inneren Freiheitsgrade beziehenden Operationen eingespart werden:

Aus der Rekursion  $q_s^\vee := w_s^\vee + \rho^\vee q_s^\vee$  of  $\min_q q_s^\vee := w_s^\vee$  and  $\rho^\vee := \gamma^\vee/\gamma^\vee$  folgt die Beziehung  $q_s^{(m)}\!=\!\sum_{i=0}^m$  $\frac{\gamma^{(n)}}{\gamma^{(i)}}w_s^{(i)}$ . Aus der letzten Zeile von  $(3.13(10))$  ergibt sich (wegen  $r_s^s = 0$ )  $w_s^{s_0} = -K_s^s$   $K_s^s w_s^{s_0}$ , woraus  $q_s^{s_0} = -K_s^s$   $K_s^s$  $\sqrt{m}$  $\sim$  $\frac{\gamma^{(ii)}}{\gamma^{(i)}}w_s^{(i)}^C=$  $-\kappa_s$  '  $\kappa_s$  '  $q_s$  ''. Tur jeden Iterationsschritt  $m$  folgt. Werden die im Verlauf der Iteration berechneten  $\alpha^{(i+1)}q_s^{(i)C}$  nicht sofort zu  $x_s^{(\cdot)C}$  addiert sondern zunächst auf einem Hilfsvektor  $\xi_s^{(\cdot)C}$  akkumuliert, kann daraus wegen  $\sum_i \alpha^{(i+1)} q_s^{(i)I}$ <sup>s</sup> <sup>=</sup>

 $-n_s$   $n_s$  $\sum_i \alpha^{(i+1)} q_s^{(i)C} = -K_s^{-1} K_s^{IC} \xi_s^{(i)C}$  nach Abschluß der Iteration die Korrektur von  $x_s^{\gamma}$  berechnet werden, womit die Akkumulation der  $x_s^{\gamma}$ -werte bei (3.13 (8)) uberflussig geworden ist. Aus (3.13(3)) und (3.13(13)) folgt ferner, dab  $u_s^{s_1+s_2} =$  $K_{s} (w_{s}^{(1)} + \beta^{(1)}q_{s}^{(1)})) + K_{s} (w_{s}^{(1)} + \beta^{(1)}q_{s}^{(1)})) = \beta^{(1)}(K_{s}^{(1)}q_{s}^{(1)})) + K_{s}^{(1)}q_{s}^{(1)} + K_{s}^{(1)}w_{s}^{(1)} +$  $K_s^{\text{max}} w_s^{\text{max}} = \beta^{(0)} u_s^{\text{max}} + K_s^{\text{max}} w_s^{\text{max}} + K_s^{\text{max}} w_s^{\text{max}}$  gilt (vgl. auch (3.4)). Demnach mussen auch die  $q_s^{\scriptscriptstyle (\prime)-}$ verte bei (3.13(13)) nicht explizit berechnet werden und statt der Initialisierung von  $q_s^{(0)}$  bei (3.13 (3)) sind die Ausgangswerte  $\rho^{(0)} = 0$  und  $u_s^{(0)} = 0$ zu setzen. Insgesamt reduziert sich das Verfahren (3.13) zu

$$
(0) \quad u_s^{(0)C} := 0 \quad \xi_s^{(0)C} := 0 \quad \beta^{(0)} := 0
$$
\n
$$
r_s^{(0)I} := b_s^I - K_s^{IC} x_s^{(0)C} - K_s^I x_s^{(0)I}
$$
\n
$$
1\ddot{\circ} \text{se} \quad K_s^I h_s^{(0)I} = r_s^{(0)I}
$$
\n
$$
x_s^{(1)I} := x_s^{(0)I} + h_s^{(0)I}
$$
\n
$$
(1) \quad r_s^{(0)C} := K_s^C x_s^{(0)C} + K_s^C x_s^{(1)I} - b_s^C
$$
\n
$$
(2) \quad w_s^{(0)} := w_s^{(0)C}
$$
\n
$$
h_s^{(0)C} := w_s^{(0)C}
$$
\n
$$
h_s^{(0)C} := K_s^C w_s^{(0)C} + K_s^C u_s^{(0)I}
$$
\n
$$
(3) \quad \gamma_s^{(0)} := (w_s^{(0)C}, r_s^{(0)C})
$$
\n
$$
\gamma^{(0)} := \sum_{s=0}^{p-1} \gamma_s^{(0)} \quad \Longleftrightarrow \text{global Kommunikation}
$$
\n
$$
i := 0
$$
\n
$$
(5) \quad u_s^{(i+1)C} := h_s^{(i)C} + \beta^{(i)} u_s^{(i)C}
$$
\n
$$
(6) \quad \delta_s^{(i+1)} := (q_s^{(i)C}, u_s^{(i+1)C})
$$
\n
$$
\delta^{(i+1)} := \sum_{s=0}^{p-1} \delta_s^{(i+1)} \quad \Longleftrightarrow \text{global Kommunikation}
$$
\n
$$
(i+1) = \sum_{s=0}^{p-1} \delta_s^{(i+1)} \quad \Longleftrightarrow \text{global Kommunikation}
$$

<sup>s</sup>

$$
(i) \quad \alpha^{(i+1)} := -\gamma^{(i)}/\theta^{(i+1)}
$$
  

$$
(8) \quad \xi_s^{(i+1)C} := \xi_s^{(i)C} + \alpha^{(i+1)}q_s^{(i)C}
$$

$$
(9) \quad r_s^{(i+1)C} \quad := \quad r_s^{(i)C} + \alpha^{(i+1)} u_s^{(i+1)C}
$$

<sup>s</sup>

$$
(10) \quad g_s^{(i+1)C} := r_s^{(i+1)C} + \sum_{i \neq s} A_s^C (A_i^C)^T r_i^{(i+1)C} \Longleftarrow \text{global Kommunikation}
$$
\n
$$
\text{lose} \quad V_s^C w_s^{(i+1)C} = g_s^{(i+1)C}
$$
\n
$$
d_s^{(i+1)I} := -K_s^I w_s^{(i+1)C}
$$
\n
$$
\text{lose} \quad K_s^I w_s^{(i+1)I} = d_s^{(i+1)I}
$$
\n
$$
(11) \quad h_s^{(i+1)C} := K_s^C w_s^{(i+1)C} + K_s^C w_s^{(i+1)I}
$$
\n
$$
\gamma_s^{(i+1)} := (w_s^{(i+1)C}, r_s^{(i+1)C})
$$
\n
$$
\gamma_i^{(i+1)} := \sum_{s=0}^{p-1} \gamma_s^{(i+1)} \Longleftrightarrow \text{global Kommunikation}
$$
\n
$$
(12) \quad \beta_i^{(i+1)} := \gamma_i^{(i+1)}/\gamma_i^{(i)}
$$
\n
$$
i := i + 1
$$
\n
$$
\implies (5) \quad \text{oder} \implies (14)
$$
\n
$$
(15) \quad d_s^{(i)I} := K_s^I s_s^{(i)C}
$$
\n
$$
(16) \quad \text{lose} \quad K_s^I s_s^{(i)I} = d_s^{(i)I}
$$
\n
$$
(17) \quad x_s^{(i)I} := x_s^{(1)I} + \xi_s^{(i)I} \quad \text{STOP}
$$

Bei der Realisierung des Algorithmus (4.2) sind, wie auch bei (3.13), neben der Kommunikation im Teilschritt (10) noch zwei weitere Kommunikationen zur Berechnung der globalen Skalarprodukte erforderlich. Wird, wie bereits bei (3.14) geschenen, Formel (3.3) zur Berechnung der  $\alpha^{<\cdot}$  benutzt, kann der Algorithmus (4.2) auch folgendermaßen notiert werden:

(0) identifies a mit (0) von (4.2) und 
$$
\alpha^{(0)} := 1
$$
  
\n(1) – (3) identifies a mit (1) – (3) von (4.2)  
\n(4)  $\gamma_s^{(0)} := (w_s^{(0)C}, r_s^{(0)C})$   
\n $\tau_s^{(0)} := (w_s^{(0)C}, h_s^{(0)C})$   
\n $\gamma^{(0)} := \sum_{s=0}^{p-1} \gamma_s^{(0)} \qquad \tau^{(0)} := \sum_{s=0}^{p-1} \tau_s^{(0)} \qquad \Longleftrightarrow \text{globale Kommunikation}$   
\n $i := 0$  (4.3)

\n- (5) identifies a unit (5) von (4.2)
\n- (7) identifies a unit (7) von (3.14)
\n- (8) – (9) identifies a unit (8) – (9) von (4.2)
\n- (10) identifies a unit (10) von (4.2)
\n- (11) 
$$
\iff
$$
 **global Communikation**
\n

$$
(11) \quad h_s^{(i+1)C} := K_s^C w_s^{(i+1)C} + K_s^{CI} w_s^{(i+1)I}
$$
\n
$$
\gamma_s^{(i+1)} := (w_s^{(i+1)C}, r_s^{(i+1)C})
$$
\n
$$
\tau_s^{(i+1)} := \sum_{s=0}^{p-1} \gamma_s^{(i+1)} \quad \tau^{(i+1)} := \sum_{s=0}^{p-1} \tau_s^{(i+1)} \iff \underline{\text{globale Kommunikation}}
$$
\n
$$
(12) - (13) \text{ identifies a mit } (12) - (13) \text{ von } (4.2)
$$
\n
$$
i := i + 1
$$
\n
$$
\implies (5) \quad \text{oder } \implies (14)
$$

$$
(14) - (17) identisch mit (14) - (17) von (4.2)
$$
  
STOP (4.3)

Bei der Ausfuhrung der durch (4.2) und (4.3) beschriebenen Algorithmen kann fur die vektoren  $a_s^*$  und  $a_s^*$  der gleiche Speichervektor  $a_s^*$  benutzt werden. Ebenso kann fur die Vektoren  $\zeta_s^*$  ,  $w_s^*$  und  $r_s^*$  ein gemeinsames Speicherfeld  $\underline{a}_s^*$  verwendung finden.

Die Matrix  $K^+$  von (2.6) ist eine Blockdiagonalmatrix:  $K^+ = diag(K_s^-)$ . Deshalb erzeugt die Unoleskyzerlegung der Matrizen  $K_{\tilde{s}}$  zugleich eine Unoleskyzerlegung von  $K$ ". Ist vor Eintritt in den Iterationszyklus (4.2) bzw. (4.3) im Prozessor  $\overline{P}_s$  die  $\text{Zerlegung }$   $\mathbf{A}_s^+=L_sL_s^-$  berechnet worden, so konnen die lokalen Gleichungssysteme  $K_s^w = a_s^w$  in (4.2 (10)) sowie die Systeme  $K_s^v \xi_s^s = a_s^w$  in Schritt (16) von (4.2) durch einfaches Vorwärts- und anschließendes Rückwärtseinsetzen gelöst werden. In diesem Fall kann speichertechnisch auch  $a_{\tilde{s}} = \underline{a_{\tilde{s}}}$  gesetzt werden. Zur Realisierung des direkten Solvers im Inneren der Teilgebiete ist es erforderlich, die Matrizen L<sub>s</sub> im Prozessor  $P_s$  abzuspeichern. Dieser hohe Speicheraufwand begrenzt die maximal mogliche Anzahl von Freiheitsgraden je Prozessorknoten. Deshalb ware zu prufen, welche iterativen Löser ohne großen Effektivitätsverlust das Choleskyverfahren im Inneren ersetzen können.

#### 4.2 Vorkonditionierung auf dem Rand der Teilgebiete

Im folgenden wird ein Vorkonditionierer  $V^C$  des Typs (3.11) zur Lösung des Gleides Typs (3.11) zur Losung des Glei-Antonies (3.11) zur Losung des Glei-Antonies (3.11) zur Losung des Glei-An chungssystems  $V^+w^- = n^-$  von (5.0) betrachtet. Wegen (3.11) genugt es, die Gleichung  $v_s$   $w_s$  =  $g_s$  von (4.2 (10)) zu betrachten und  $v_s$  bzw.  $v_s$  , vgl. (3.10), zu beschreiben. Dazu werden einige weitere Bezeichnungen benotigt:

mit die in die in die in die in die in die in die staat die Sahl der Freiheitsgerade jaar van die die steeds v Das Subdomain <sup>s</sup> sei ein (moglicherweise auch krummlinig berandetes) Polygon mit dem Kand I  $_s = \cup_{i=1}^s 1_s^s$ . Fur  $1 \leq i \leq k_s$  sei  $l_s^s$  die Anzahl der im Inneren des  $\max$ ndstucks i  $\frac{1}{s}$  negenden Randgitterpunkte und  $M_{\frac{1}{s}}$  die kleinste Zahl, die sich mit einem ganzzahligen  $\nu_s^i$  in der Form  $M_s^i = 2^{\nu_s} - 1$  darstellen läßt und nicht kleiner als l <sup>i</sup> <sup>s</sup> ist.

weiterhin wird folgender Operator  $P_1, \ldots, R_n \to R_n$  benotigt: Werden die Komponenten  $x(i)$  eines Vektors  $x \in R^+$  als Werte einer Funktion f uber einem aquidistanten Gitter betrachtet, d.h.  $x(i) = f(\frac{1}{(N+1)})$ ,  $i = 1, \ldots, N$ , woode f (0) = f (1) = 0 genten moge, und is f die stucken moet interpretente von T uber diesem Gitter, so sei  $y := P^{\otimes n} \to x$  der Vektor  $y \in R^{\infty}$ , dessen Komponenten durch  $y(j) := f(\frac{j}{(M+1)})$  ,  $j = 1, \ldots, M$  definiert seien.

Ohne Beschränkung der Allgemeinheit seien die Randgitterpunkte auf  $\Gamma_s$  lokal s die Nummers is die Eckpunkte von die Nummern 1 bis konkunkte von die uitgeste von die uitseligen. Die uberei Randgitterpunkte sollen polygonkantenweise so numeriert sein, daß geometrisch benachbarte Punkte auch benachbarte Nummern erhalten. Dem folgend seien die zu  $\Gamma_s$  gehörenden Koppelfreiheitsgrade punktweise numeriert, so daß die den Eckpunkten von 11, deutschen Freiheitsgrade die Nummern 1 bis die Nummern 1 bis die Nummern 1 bis 1990 von die Nummer zu Gitterpunkten auf Itt gehörenden Freiheitsgrade Nummern zwischen  $\sigma^*$  und  $\sigma^*$ s gehorenden Freiheitsgrade  $\frac{1}{s}$  suischen  $\frac{1}{s}$  suischen  $\frac{1}{s}$ tragen  $(q_s = q_s + 1, q_s = q_s^* + 1$  fur  $2 \leq i \leq k_s$ ,  $q_s^* = n_s^*$ ,  $q_s - q_s^* + 1 = i_s * n a J$ .

Diese Konventionen benutzend werden für jedes Kandstuck I  $_s$  und für 1  $\leq$  J  $\leq$ ndf die Matrizen  $\mathcal{M}_{sij} \in R^{v_s,n_s}$ ,  $\mathcal{S}_{sij} \in R^{M_s,M_s}$  und  $P_{sij} \in R^{M_s,l_s}$  sowie die Diagonalmatrizen  $E_{sij} \in R^{M_s,M_s}$  durch

$$
\mathcal{M}_{sij}^{kl} := \begin{cases} 1, \text{ wenn } k = j + (l-1)ndf + \underline{q}_s^i - 1 \\ 0, \text{ sonst} \end{cases}
$$
  
\n
$$
(1 \le k \le l_s^i, 1 \le l \le n_s^C) ,
$$
  
\n
$$
\mathcal{S}_{sij}^{kl} := \sin\left(\frac{kl\pi}{M_s^i + 1}\right) \qquad (1 \le k \le M_s^i, 1 \le l \le M_s^i) ,
$$
  
\n
$$
P_{sij} := P^{(l_s^i \to M_s^i)} \qquad \text{und}
$$
  
\n
$$
E_{sij}^{kk} := \left[ (M_s^i + 1) \sin\left(\frac{k\pi}{2M_s^i + 2}\right) \sqrt{1 + \sin^2\left(\frac{k\pi}{2M_s^i + 2}\right)} \right]^{-1}
$$
  
\n
$$
(1 \le k \le M_s^i)
$$
  
\n(1  $k \le M_s^i$ )

definiert und es sei

$$
\mathcal{M}_{si} := \begin{pmatrix} \mathcal{M}_{si1} \\ \vdots \\ \mathcal{M}_{si \text{ } ndf} \end{pmatrix} \in R^{ndf \star l_s^i, n_s^C} ,
$$
\n
$$
\mathcal{S}_{si} := diag(\mathcal{S}_{sij}) \in R^{ndf \star M_s^i, ndf \star M_s^i} ,
$$
\n
$$
P_{si} := diag(P_{sij}) \in R^{ndf \star M_s^i, ndf \star l_s^i} \quad \text{und}
$$
\n
$$
E_{si} := diag(E_{sij}) \in R^{ndf \star M_s^i, ndf \star M_s^i}
$$
\n
$$
(4.5)
$$

sowie

$$
\mathcal{M}_s := \begin{pmatrix} \mathcal{M}_{s0} \\ \mathcal{M}_{s1} \\ \vdots \\ \mathcal{M}_{sk_s} \end{pmatrix} \in R^{n_s^C, n_s^C} ,
$$
\n
$$
\mathcal{S}_s := diag(I_{q_s}, \mathcal{S}_{s1}, \dots, \mathcal{S}_{sk_s}) \in R^{\overline{n}_s^C, \overline{n}_s^C} ,
$$
\n
$$
P_s := diag(I_{q_s}, P_{s1}, \dots, P_{sk_s}) \in R^{\overline{n}_s^C, n_s^C} \quad \text{und}
$$
\n
$$
E_s := diag(I_{q_s}, E_{s1}, \dots, E_{sk_s}) \in R^{\overline{n}_s^C, \overline{n}_s^C} ,
$$
\n
$$
(4.6)
$$

wobei  $I_{q_s}$  die  $q_s$ –dimensionale Einheitsmatrix bezeichnen soll,  $\overline{n}_s^C:=q_s+ndf\sum_{i=1}^{s_s}M_s^i$ und  $\mathcal{M}_{s0}^{kl} := \left\{ \right.$ **1**, we note that the contract of the local contract of the local contract of the local contract of the local contract of the local contract of the local contract of the local contract of the local contract of the local co  $0.$  sonst  $1 \leq k \leq q_s$ ,  $1 \leq l \leq n_s$ .

Aus der Hauptdiagonale der Submatrix  $K_{\bar s}\,$  von (2.5) wird folgende Diagonalmatrix  $D_s \in R^{n_s^+, n_s^-}$  gebildet:

$$
\tilde{d}_s^j := (K_s^C)^{jj} \quad \text{für} \quad 1 \le j \le n_s^C
$$
\n
$$
\overline{d}_s := \tilde{d}_s + \sum_{t \ne s} A_s^C (A_t^C)^T \tilde{d}_t
$$
\n
$$
\hat{d}_s^j := \begin{cases}\n0 & \text{, wenn } \overline{d}_s^j = 0 \\
\frac{1}{\sqrt{d}_s^j} & \text{, wenn } \overline{d}_s^j \ne 0 \quad \text{für } 1 \le j \le n_s^C\n\end{cases}
$$
\n
$$
d_s^j := \begin{cases}\n\hat{d}_s^j & \text{, wenn } 1 \le j \le k_s \\
\frac{\hat{d}_s^j l_s^i}{M_s^j} & \text{, wenn } \underline{q}_s^i \le j \le \overline{q}_s^i\n\end{cases}
$$
\n
$$
D_s := \text{diag}(d_s^j).
$$
\n
$$
(4.7)
$$

Die Hauptdiagonale  $a_s$  wird zu  $a_s$  global assembliert, dann wird komponentenweise  $a_s := (a_s)^{-1/2}$ berechnet und schlieblich wird der den Inneren Kandstucken I', entsprechende Teil mit dem verhaltnis von  $l_s^*$  zu  $M_s^*$  skallert  $\overline{\phantom{a}}$ .

Mit den bei (4.6) und (4.7) angegebenen Matrizen kann der verwendete Vorkonannomerer  $v_s^-$  aurch

$$
V_s^{-C} := D_s \mathcal{M}_s^T P_s^T \mathcal{S}_s E_s \mathcal{S}_s P_s \mathcal{M}_s D_s \tag{4.8}
$$

beschrieben werden, d.n., zur Losung von  $v_s$   $w_s = g_s$  sind die Operationen

$$
w_s^C := D_s \mathcal{M}_s^T P_s^T \mathcal{S}_s E_s \mathcal{S}_s P_s \mathcal{M}_s D_s g_s^C
$$
\n(4.9)

Aufgrund der Blockstruktur der Matrizen  $E_s$ ,  $P_s$  und  $S_s$  kann (4.9) mit  $\mathcal{Z}_s :=$  $diag(I_{q_s},\vec{\mathcal{Z}}_{s1}\ldots\vec{\mathcal{Z}}_{sk_s})$  ,  $\vec{\mathcal{Z}}_{si}:=diag(\vec{\mathcal{Z}}_{sij})_{i=1}^{r}$  und  $\vec{\mathcal{Z}}_{sij}:=F_{sij}^*\mathcal{S}_{sij}E_{sij}\mathcal{S}_{sij}F_{sij}$  auch in der Form

$$
(1) \quad \check{g}_s^C \ := \ D_s g_s^C
$$
\n
$$
(2) \quad \hat{g}_s^C \ := \ \mathcal{M}_s \check{g}_s^C
$$
\n
$$
(3) \quad \hat{w}_s^C \ := \ \mathcal{Z}_s \hat{g}_s^C
$$
\n
$$
(4) \quad \check{w}_s^C \ := \ \mathcal{M}_s^T \hat{w}_s^C
$$
\n
$$
(5) \quad w_s^C \ := \ D_s \check{w}_s^C
$$
\n
$$
(4.10)
$$

aufgeschrieben werden.

In den Schritten (1) und (5) wird der jeweilige Vektor skaliert.

Die Vektoren  $g^*_s$  und  $g^*_s$  bzw.  $w^*_s$  und  $w^*_s$  unterscheiden sich lediglich hinsichtlich der Numerierung der innerhalb der Randsegmente <sup>i</sup> lokalisierten Freiheitsgrade. Diese Umnumerierung wird durch die Schritte (2) und (4) beschrieben.

<sup>&</sup>lt;sup>6</sup>Die Größen  $D_s$  und  $E_{si}$  sind für den gesamten Iterationszyklus konstant und daher vorab zu berechnen und abzuspeichern.

Die Komponenten der mit einem gekennzeichneten Vektoren sind entsprechend der eingangs dieses Abschnitts postulierten Numerierung angeordnet und die mit einem^gekennzeichneten Vektoren haben die Struktur

$$
\hat{g}_s^C = (\hat{g}_{s0}^C, \dots, \hat{g}_{sk_s}^C)^T \quad , \quad \hat{w}_s^C = (\hat{w}_{s0}^C, \dots, \hat{w}_{sk_s}^C)^T \quad , \tag{4.11}
$$

wobei  $g_{s0}^-$  und  $w_{s0}^-$  die zu den Eckpunkten von  $\Omega_s$  gehorenden Freiheitsgrade symbolisieren. Die Teilvektoren  $g_{si}^-\,$  und  $w_{si}^-\,$  (1  $\leq$   $\imath\,\leq\,\kappa_s$ ) enthalten die zum Inneren von  $\Gamma_s$  gehorenden Freiheitsgrade, sortiert nach gleichnamigen Freiheitsgraden:  $g_{si}^{\Gamma} =$  $(g_{si1}^1, \ldots, g_{si\;ndf}^r)$ " und  $w_{si}^r = (w_{si1}^r, \ldots, w_{si\;ndf}^r)$ ". Der Schritt (3) in (4.10) kann daher als  $w_{s0}^{\circ} := g_{s0}^{\circ}$  und  $w_{si}^{\circ} := z_{si}g_{si}^{\circ}$  fur  $1 \leq i \leq \kappa_s$  bzw. auch in der Form

$$
(3a) \qquad \begin{array}{rcl}\n\hat{w}_{s0}^C & := & \hat{g}_{s0}^C \\
\left(\begin{array}{rcl}\n\hat{h}_{sij}^C & := & P_{sij}\hat{g}_{sij}^C \\
\hat{d}_{sij}^C & := & \mathcal{S}_{sij}E_{sij}\mathcal{S}_{sij}\hat{h}_{sij}^C \\
\hat{w}_{sij}^C & := & P_{sij}^T\hat{d}_{sij}^C\n\end{array}\right), \ 1 \leq j \leq ndf \ , \ 1 \leq i \leq k_s\n\end{array} \tag{4.12}
$$

geschrieben werden. In der ersten Zeile von (3b) werden die  $\iota_s^*$  werte des j-ten Freineitsgrades auf der Kante I  $_i$  zu  $M_s^-$  werten extrapoliert, wahrend in der dritten  $\mathcal{L}$ elle von (3b) die  $M_s^-$  werte aus  $a_{sij}^-$  wieder zu  $\iota_s^-$  werten restringiert werden. Hinter der zweiten Zeile von (3b) verbirgt sich die schnelle Fouriertransformation (FFT),  $vgl.[5]$ .

## 5 Einige numerische Resultate

Alle in diesem Abschnitt genannten Iterationszahlen, Rechenzeiten u.a. beziehen sich auf Rechnungen zu dem in Abbildung 2 dargestellten technischen Problem:

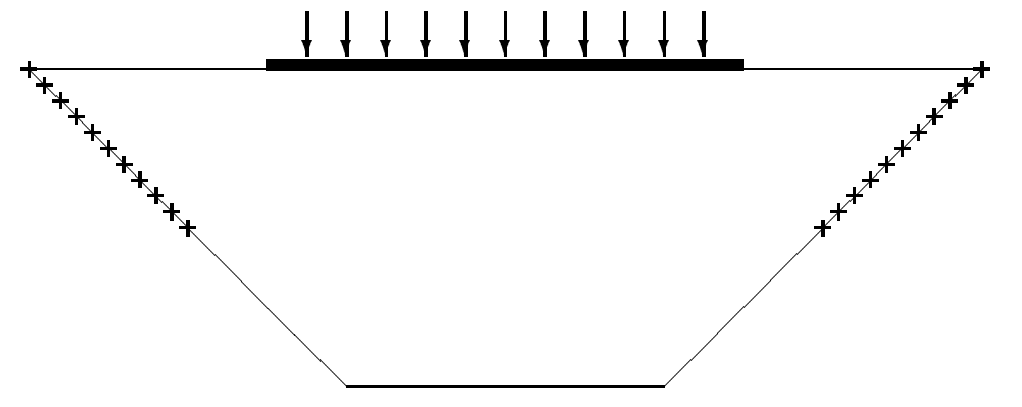

Abbildung 2: Belasteter Keil

Ein keilformiger, beidseitig langs der Halfte seiner schragen Kanten fest eingespannter und ansonsten frei bewewglicher Körper wird mit einer flächenverteilten Last nach unten gedrückt.

In Abbildung 3 ist dargestellt, wie das Gebiet auf 2, 4, 8, 16, 32 bzw. 64 Prozessoren aufgeteilt wurde.

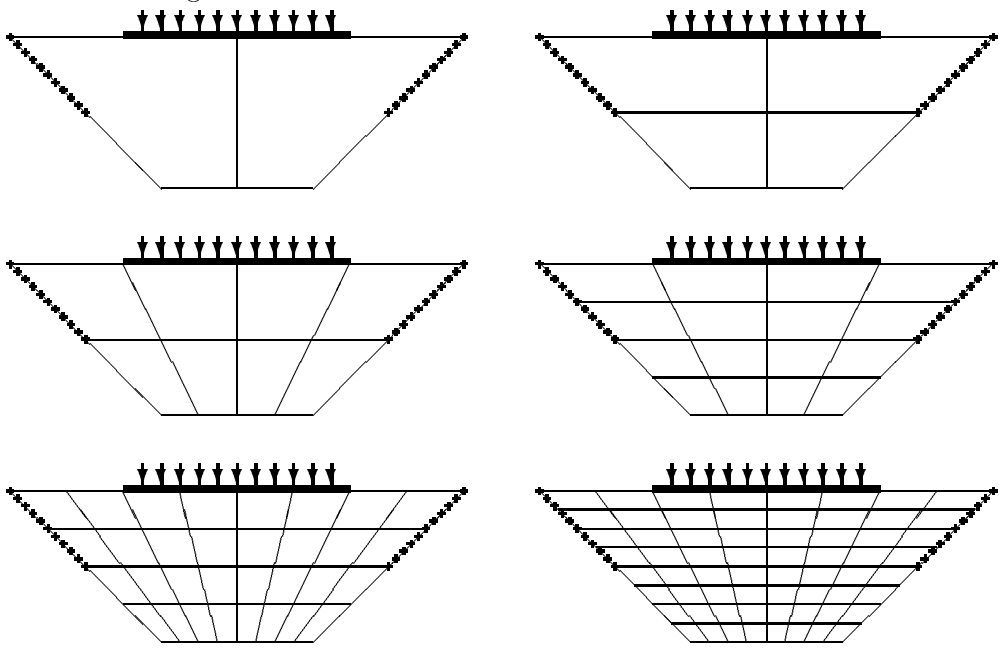

 $\mathbf{A}$  bis 64  $\mathbf{A}$  bis 64  $\mathbf{A}$  bis 64  $\mathbf{A}$  bis 64  $\mathbf{A}$  bis 64  $\mathbf{A}$  bis 64  $\mathbf{A}$  bis 64  $\mathbf{A}$  bis 64  $\mathbf{A}$  bis 64  $\mathbf{A}$  bis 64  $\mathbf{A}$  bis 64  $\mathbf{A}$  bis 64  $\mathbf{A}$  bis 64  $\mathbf{A}$  bis

Die Rechnungen wurden auf einem Vierecksnetz ausgefuhrt. Dieses wurde durch Zerlegung der Subdomains  $\Omega_s$  in jeweils  $N_s^*$  mal  $N_s^*$  vierecke erzeugt.

Die CG-Iteration wurde beendet, wenn die Zahl  $\hat{\gamma}$  von Schritt (11) in (4.2) die Ungleichung  $\gamma \sim 10^{-1} \gamma$  erfullt, wobei  $\gamma$  der beim erstmaligen Abarbeiten dieser Zeile ermittelte Wert sein soll.

Die angegebenen Rechenzeiten fur die L osung der Gleichungssysteme wurden auf Transputersystemen der Firma PARSYTEC (Prozessortyp T800 bei bis zu 8 und T805 bei 16 bis 128 Prozessoren) ermittelt.

#### 5.1 Abhangigkeit der Iterationszahlen von der Geometrie der Vernetzung

Zunachst soll untersucht werden, wie die zum Erreichen der geforderten Genauigkeit notwendige Zahl der CG-Iterationsschritte von den geometrischen Verhältnissen im Berechnungsgitter abhangt. Dazu wurden fur  $N_s^+ \in \{2, 5, 10, 15, 20, 25\}$  jeweils eine Schar von Vernetzungen mit  $2 \leq N_s^s \leq 80$  durchgerechnet und dabei die Dimension des zu lösenden Gleichungssystems und die Zahl der ausgeführten Iterationsschritte ermittelt. In Tabelle 1 sind einige dieser auf 16 Prozessoren ermittelten Daten zusammengestellt. Mit  $\Box$  sind die maximale und die minimale Iterationszahl jeder Serie markiert:

| $N_s^x$        | $N_s^y$          | $\mathbf n$ | $#$ Iter.       | $N_s^x$ | $N_s^y$        | $\mathbf n$ | $#$ Iter.       | $N_s^x$ | $N_s^y$                 | $\bf n$ | $#$ Iter.         |
|----------------|------------------|-------------|-----------------|---------|----------------|-------------|-----------------|---------|-------------------------|---------|-------------------|
| $\overline{2}$ | $\overline{2}$   | 162         | $44\,$          |         | $\overline{2}$ | 378         | $55\,$          |         | $\sqrt{2}$              | 738     | 74                |
|                | $\overline{3}$   | 234         | $\overline{51}$ |         | 3              | 546         | $\overline{58}$ |         | $\overline{3}$          | 1066    | $72\,$            |
|                | 4                | 306         | $57\,$          |         | 4              | 714         | $58\,$          |         | 4                       | 1394    | $68\,$            |
|                | 5                | 378         | $62\,$          | $5\,$   | $\overline{5}$ | 882         | 63              |         | 5                       | 1722    | 69                |
|                | 10               | 738         | 89              |         | 10             | 1722        | $8\sqrt{1}$     | 10      | 10                      | 3362    | $7\,5$            |
|                | $20\,$           | 1458        | 136             |         | 20             | 3402        | 106             |         | 20                      | 6642    | $96\,$            |
|                | 30               | 2178        | 167             |         | $30\,$         | 5082        | 117             |         | 30                      | 9922    | 104               |
|                | 40               | 2898        | 198             |         | 40             | 6762        | 148             |         | 40                      | 13202   | 123               |
|                | $50\,$           | 3618        | $2\sqrt{2}8$    |         | $50\,$         | 8442        | 155             |         | 50                      | 16482   | 131               |
|                | 60               | 4338        | 256             |         | 60             | 10122       | 165             |         | 60                      | 19762   | 138               |
|                | 70               | 5058        | 263             |         | 70             | 11802       | 188             |         | 70                      | 23042   | 149               |
|                | 80               | 5778        | $3\,15$         |         | 80             | 13482       | $2\sqrt{11}$    |         | 80                      | 26322   | 170               |
|                | $\overline{2}$   | 1098        | $85\,$          |         | $\overline{2}$ | 1458        | 100             |         | $\overline{2}$          | 1818    | 111               |
|                | 3                | 1586        | $\bf 83$        |         | 3              | $2\,106$    | 97              |         | $\overline{\mathbf{3}}$ | 2626    | 106               |
|                | 4                | 2074        | $73\,$          |         | 4              | 2754        | 87              |         | $\overline{4}$          | 3434    | $\boldsymbol{93}$ |
|                | $\overline{5}$   | 2562        | $73\,$          |         | $\overline{5}$ | 3402        | 87              |         | 5                       | 4242    | $\rm 93$          |
|                | $\,$ 6 $\,$      | 3050        | $72\,$          |         | 6              | 4050        | 86              |         | $\boldsymbol{6}$        | 5050    | 90                |
|                | $\overline{7}$   | 3538        | 73              |         | 7              | 4698        | 88              |         | 7                       | 5858    | $9\sqrt{3}$       |
|                | 8                | 4026        | $70\,$          |         | 8              | 5346        | 80              |         | 8                       | 6666    | $\bf 84$          |
|                | $\boldsymbol{9}$ | 4514        | $70\,$          |         | 9              | 5995        | 79              |         | 9                       | 7474    | $\bf 83$          |
|                | 10               | 5002        | 78              |         | 10             | 6642        | 80              |         | 10                      | 8282    | $\bf 83$          |
| 15             | 15               | 7442        | $\bf 83$        |         | 15             | 9882        | 80              |         | 15                      | 12322   | $80\,$            |
|                | 20               | 9882        | $100\,$         |         | 18             | 11826       | $\rm 83$        |         | 20                      | 16362   | 85                |
|                | 30               | 14762       | $107\,$         | 20      | 20             | 13122       | 87              |         | 21                      | 17170   | $\bf 88$          |
|                | 35               | 17202       | 124             |         | 22             | 14418       | 91              |         | 23                      | 18786   | $\bf 88$          |
|                | 40               | 19642       | 129             |         | 25             | 16362       | 90              |         | 24                      | 19594   | $\rm 89$          |
|                | 45               | 22082       | 135             |         | 30             | 19602       | 94              | 25      | 25                      | 20402   | $\bf 88$          |

Tabelle 1: Iterationszahlen bei 16 Prozessoren

Von der Theorie her ist bekannt, daß das Verhältnis von maximaler zu minimaler

Kantenlange der Elemente multiplikativ sowohl in die Abschatzungen fur den Diskretisierungsfehler als auch in die Konditionszahl der Matrix K eingeht.

Bei der Interpretation der Daten aus Tabelle 1 ist zu beachten, daß wegen der Gestalt der  $\Omega_s$  (vgl. auch Abbildung 3) dieses verhaltnis nicht für  $N_s^* = N_s^s$  sondern fur  $N_s^* = \nu N_s^*$  mit einem  $\nu > 1$  minimal wird. Es kann festgestellt werden, dab in allen 6 aufgelisteten Serien die maximale Iterationszahl stets dort beobachtet wird, wo  $|N_s^s| = N_s^s|$  maximal wird, wahrend die kleinste Iterationszahl bei  $N_s^s \approx 2N_s^s$ erreicht wird.

Die Abhangigkeit der Iterationszahlen von der Netzgeometrie wird noch von einem zweiten Effekt uberlagert: Weichen die Zahlen  $N_s^{\ast}$  und  $N_s^{\ast}$  stark voneinander ab, so ist das Verhaltnis der Zahl der Koppelfreiheitsgrade zur Zahl der inneren rreiheitsgrade (n<sup>o</sup> /n<sup>o</sup> ) wesentlich grober als bei  $N_s^* \approx N_s^s$ . Stehen sehr vielen <sup>s</sup> Koppelfreiheitsgraden nur relativ wenige innere Freiheitsgrade gegenuber, so ist zw ar die Kopplung zwischen den Prozessoren sehr intensiv (und der Kommunikationsaufwand entsprechend groß), aber der im Inneren wirkende direkte Löser (Cholesky) arbeitet nur auf einem sehr kleinen Teil des Gesamtgleichungssystems. Diese Disbalance wirkt sich negativ auf die erforderlichen Iterationszahlen aus.

Die in Tabelle 1 angegebenen Iterationszahlen unterstreichen, wie wichtig die sorgfältige Wahl der Subdomains und des Netzes für die Effizienz des Lösers ist.

In Abbildung 4 sind die Daten aus Tabelle 1 grafisch dargestellt:

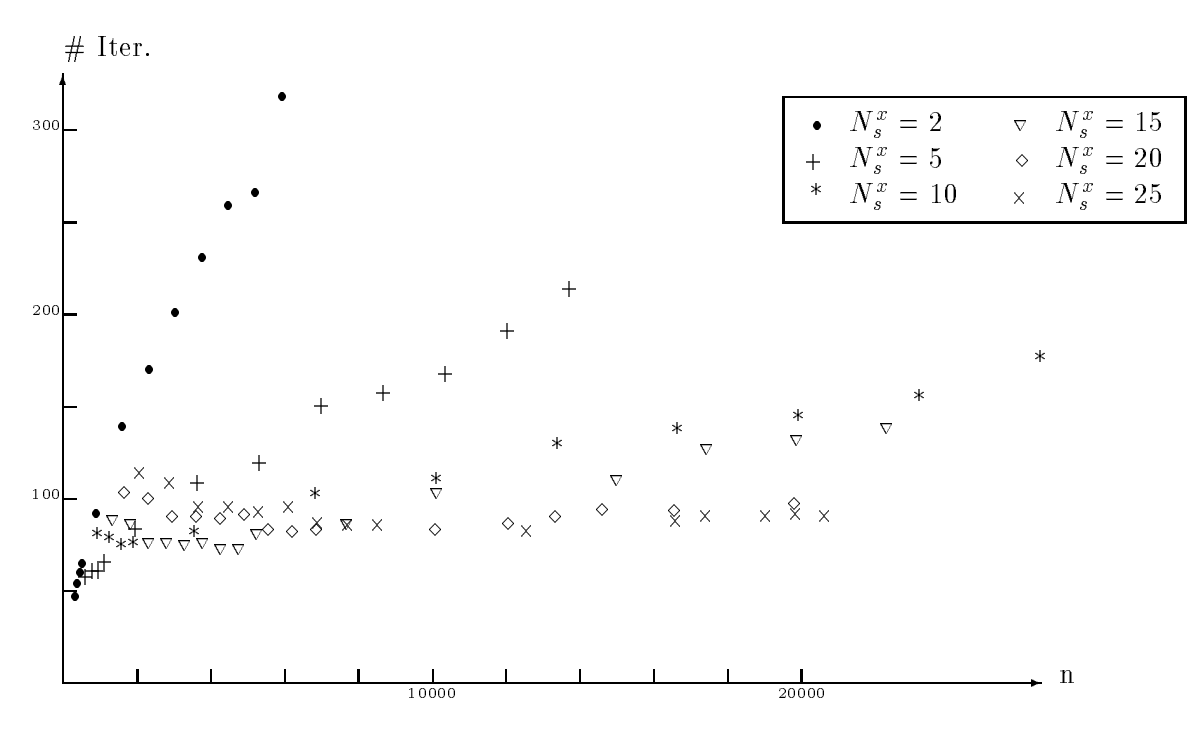

Abbildung 4: Iterationszahlen bei verschiedenen Netzgeometrien

Um den Einfluß der Netzgeometrie auf die Iterationszahlen in den folgenden Betrachtungen auszuschließen, werden in den Abschnitten 5.2, 5.3 und 5.4 nur noch  $\text{Berechnungsguier}$  mit  $N_s^+ = N_s^+ =: N_s$  verwendet.

#### 5.2 Abhangigkeit der Iterationszahlen von der Zahl der Prozessoren

In diesem Abschnitt soll die Abhangigkeit der Iterationszahlen von der Zahl der zur Lösung benutzten Prozessoren bei konstanter Dimension  $n$  des Gleichungssystems untersucht werden. Dazu wurde das Problem aus Abbildung 2 fur verschiedene  $n \in [542, 74110]$  jeweils auf 1,2,4,8,16,32,64 oder 128 Prozessoren gerechnet, wobei die Iterationszahlen und die zur Lösung benötigte Gesamtzeit ermittelt wurden. Einige dieser Daten sind in Tabelle 2 zusammengestellt, wobei mit  $\Box$  das Minimum der jeweiligen Zeile hervorgehoben wurde:

| $\bf n$ | 1           | $\overline{2}$ | $\overline{4}$ | 8           | 16      | $\overline{32}$ | 64       | $\overline{128}$ | $#$ Proc. |
|---------|-------------|----------------|----------------|-------------|---------|-----------------|----------|------------------|-----------|
| 542     | $3\sqrt{2}$ | 38             | 35             | 44          | 55      | 68              | 88       |                  | $#$ Iter. |
|         | 4.9         | 3.6            | 2.0            | $1.6\,$     | 1.9     | 2.8             | $6.2\,$  |                  | Sekunden  |
| 1198    | 55          | 60             | 49             | 57          | 64      | 82              | 96       |                  | $#$ Iter. |
|         | 46.5        | 15.0           | 6.6            | 39          | 3.8     | $5.2\,$         | 99       |                  | Sekunden  |
| 2110    |             | 54             | $41\,$         | 53          | 66      | 83              | 105      | 133              | $#$ Iter. |
|         |             | 28.3           | 11.5           | 5.7         | $5.6\,$ | 69              | 14.1     | 44.7             | Sekunden  |
| 3278    |             |                | 55             | 65          | 75      | 94              | 114      |                  | $#$ Iter. |
|         |             |                | 28.7           | 11.9        | 10.3    | 10.8            | 19.8     |                  | Sekunden  |
| 4702    |             |                | 56             | 68          | 78      | 97              | 117      | 160              | $#$ Iter. |
|         |             |                | 48.3           | 18.2        | 14.8    | 13.7            | $24.3\,$ | 79.9             | Sekunden  |
| 6382    |             |                |                | 68          | 80      | 99              | 117      |                  | $#$ Iter. |
|         |             |                |                | 26.2        | 20.7    | 17.0            | 28.5     |                  | Sekunden  |
| 8318    |             |                |                | 62          | 77      | 96              | 120      | 160              | $#$ Iter. |
|         |             |                |                | 33.8        | 27.1    | 19.8            | 34.0     | 106.2            | Sekunden  |
| 10510   |             |                |                | $7\sqrt{2}$ | 81      | 103             | 128      |                  | $#$ Iter. |
|         |             |                |                | 56.3        | 40.6    | 28.1            | 43.4     |                  | Sekunden  |
| 12958   |             |                |                |             | 87      | 110             | 136      | 185              | $#$ Iter. |
|         |             |                |                |             | 55.8    | 35.1            | 52.2     | 154.7            | Sekunden  |
| 18622   |             |                |                |             | $90\,$  | 113             | 139      | 189              | $#$ Iter. |
|         |             |                |                |             | 91.9    | 49.2            | 67.1     | 190.3            | Sekunden  |
| 25310   |             |                |                |             |         | 110             | 137      | 186              | $#$ Iter. |
|         |             |                |                |             |         | 64.7            | 82.2     | 220.0            | Sekunden  |
| 33022   |             |                |                |             |         | 108             | 137      | 185              | $#$ Iter. |
|         |             |                |                |             |         | 84.6            | 100.8    | 251.2            | Sekunden  |
| 41758   |             |                |                |             |         | 118             | 148      | 202              | $#$ Iter. |
|         |             |                |                |             |         | 127.3           | 137.3    | 316.8            | Sekunden  |
| 74110   |             |                |                |             |         |                 | 162      | 219              | $#$ Iter. |
|         |             |                |                |             |         |                 | 253.9    | 472.7            | Sekunden  |

Tabelle 2: Zusammenhang von Iterationszahlen und Prozessoranzahl

Eine Auswahl der Iterationszahlen und Rechenzeiten aus Tabelle 2 ist in Abbildung 5 grafisch dargestellt. Dabei zeigt sich, daß die Iterationszahlen drastisch anwachsen, wenn die Zahl der Freiheitsgrade je Prozessor zu klein und damit das Verhaltnis

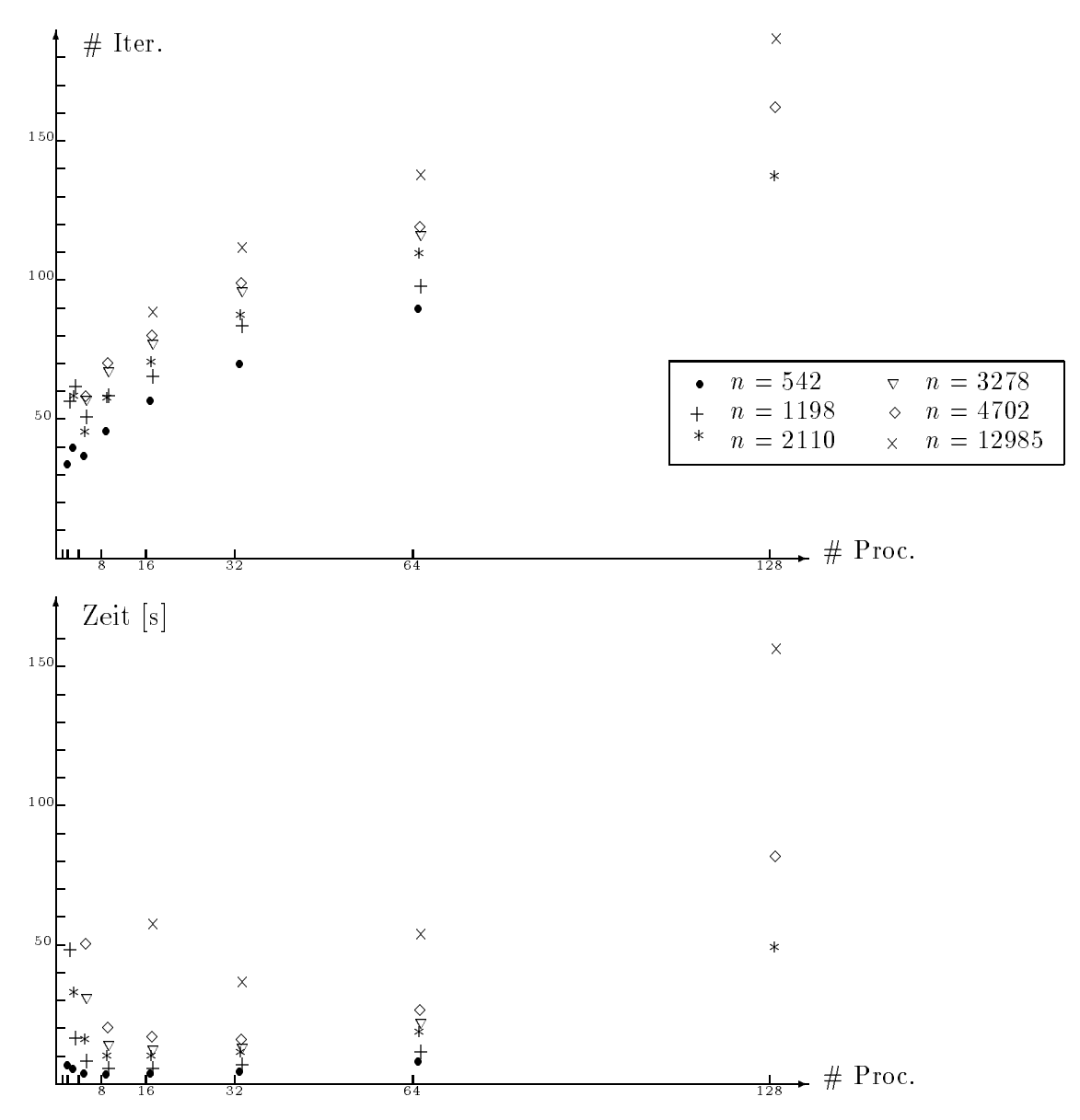

von  $n-$  zu  $n-$  zu grob wird. Dies gilt auch fur die Rechenzeiten, weil bei immer weniger Freiheitsgraden je Prozessor der Kommunikationsaufwand gegenuber demok Rechenaufwand immer dominanter wird.

Abbildung 5: Iterationszahlen und Rechenzeiten bei verschiedenen Prozessorzahlen

Aus Tabelle 2 ist aber auch ersichtlich, daß die Prozessoranzahl, bei der die minimale Itarationszahl beobachtet wird, im allgemeinen kleiner ist als diejenige, bei der die kleinste Gesamtrechenzeit erreicht wurde. Dies resultiert aus der Verteilung des insgesamt zu bewältigenden Arithmetikaufwandes auf eine größere Prozessorzahl, was dem Anwachsen der Rechenzeiten wegen des anwachsenden Kommunikationsaufwandes entgegenwirkt.

Den gemessenen Zeiten fur die Losung der Gleichungssysteme liegt noch eine Kommunikationstechnologie zugrunde, bei der zur globalen Assemblierung eines Vektors <sup>r</sup> in jedem Prozessor  $\mathcal{P}_s$  die lokalen Anteile  $r_t$  aller Prozessoren  $\mathcal{P}_t$  angesammelt werden. Da aber nur von höchstens 8 geometrisch benachbarten Prozessoren diese Anteile wirklich

benotigt werden, sind im betrachteten Beispiel bei 8 Prozessoren mehr als 28%, bei 16 Prozessoren mehr als 47%, bei 32 Prozessoren mehr als 74%, bei 64 Prozessoren mehr als 87% und bei 128 Prozessoren mehr als 93% der in jedem Prozessor zusammengefaten Daten anderer Prozessoren und damit auch der entprechende Kommunikationsaufwand im Grunde uberf l ussig. Hinzu kommt, da der als virtuelle Topologie benutzte Hypercube in dem zweidimensionalen Prozessorgitter physisch gar nicht existiert und daher die Prozessoren noch zusatzlich mit dem Durchrouten fremder Daten belastet sind, was sich umso mehr auswirkt, je mehr Prozessoren kommunizieren und je größer die auszutauschenden (und durchzuroutenden) Datenpakete sind. Durch Verwendung eines in diesem Sinne wesentlich verbesserten Prinzips zur globalen Assemblierung lassen sich hier betrachtliche Einsparungen erreichen .

# 5.3 Abhangigkeit der Iterationszahlen von der Zahl der Un-

In diesem Abschnitt soll untersucht werden, wie stark die Iterationszahlen anwachsen, wenn die Dimension des Gleichungssystems zunimmt. Dazu wurden auf 1,2,4,8,16,32,64 und 128 Prozessoren jeweils eine Schar von Aufgaben mit gleicher Netzgeometrie gerechnet. Die ermittelten Iterationszahlen und Rechenzeiten sind in Tabelle 3 zusammengestellt:

| $#$ Proc.      | $\bf n$ | $#$ Iter. | T       | $#$ Proc.      | $\mathbf n$ | $#$ Iter. | $\mathbf T$ |
|----------------|---------|-----------|---------|----------------|-------------|-----------|-------------|
|                | 142     | 25        | 1.2     |                | 142         | 28        | 0.8         |
|                | 310     | 38        | 4.9     |                | 310         | 43        | 2.4         |
|                | 542     | 32        | $8.9\,$ |                | 542         | 38        | 3.6         |
| $\mathbf{1}$   | 838     | 53        | 26.9    | $\overline{2}$ | 838         | 56        | 9.3         |
|                | 1198    | $55\,$    | 46.5    |                | 1198        | 60        | 14.9        |
|                |         |           |         |                | 2110        | 54        | 28.3        |
|                |         |           |         |                | 2590        | 76        | 56.7        |
|                | 142     | 50        | 0.6     |                | 142         | 36        | 0.7         |
|                | 310     | 39        | 1.5     |                | 310         | 45        | $1.3\,$     |
|                | 542     | 35        | $2.0\,$ |                | 542         | 44        | 1.6         |
|                | 838     | 47        | 4.4     |                | 838         | 54        | $3.0\,$     |
|                | 1198    | 49        | 6.6     |                | 1198        | 57        | 3.9         |
|                | 2110    | 41        | 11.5    |                | 2110        | 53        | 5.7         |
| $\overline{4}$ | 2590    | 53        | 21.1    | 8              | 2590        | 62        | 9.4         |
|                | 3278    | $55\,$    | 28.7    |                | 3278        | 65        | 11.9        |
|                | 3870    | 58        | 38.8    |                | 3870        | 68        | 15.1        |
|                | 4702    | 56        | 48.3    |                | 4702        | 68        | 18.2        |
|                |         |           |         |                | 5510        | 66        | 21.3        |
|                |         |           |         |                | 6382        | 68        | 26.2        |
|                |         |           |         |                | 7318        | 72        | 32.8        |
|                |         |           |         |                | 8318        | 62        | 33.8        |
|                |         |           |         |                | 10510       | 72        | 56.3        |

Tabelle 3: Zusammenhang von Iterationszahlen und Systemdimension

<sup>7</sup> Ein solches Prinzip ist bereits entwickelt worden und wird demnachst in FEAP integriert. Vgl. auch die Ausfuhrungen im Ansc hlu an (3.5)

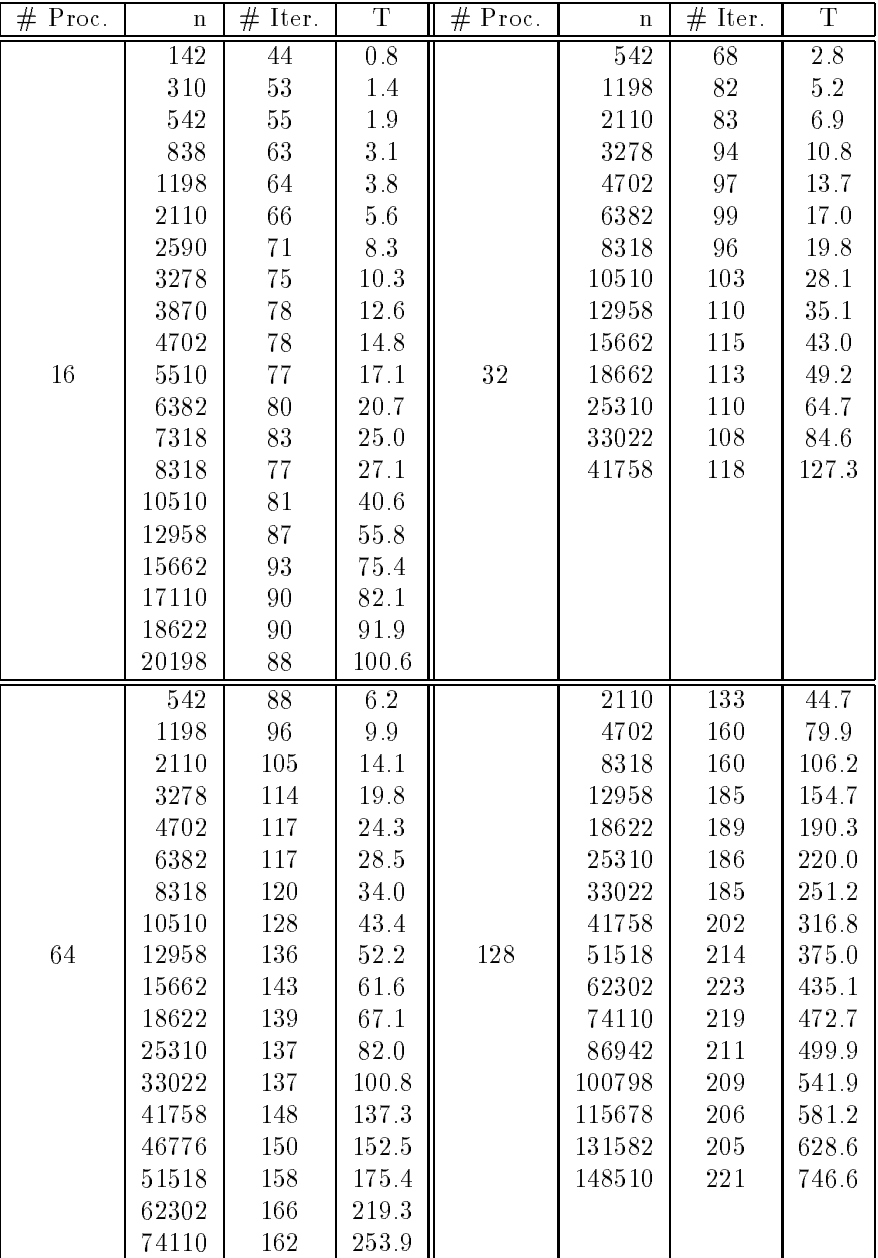

Den Datenlisten aller Prozessorgruppierungen ist gemeinsam, daß sich die Iterationszahlen von der kleinsten Gleichungssystemdimension  $(n)$  zur größten  $(\overline{n})$  in etwa verdoppeln, obwohl  $\overline{n}/\underline{n} \approx 8$  bei 1 Prozessor und  $\overline{n}/\underline{n} \approx 142$  bei 16 Prozessoren erreicht wurde. Dies deutet auf die auch aus den einzelnen Zahlenreihen ablesbare Tendenz hin, daß die Iterationszahlen nur noch sehr langsam anwachsen, wenn eine gewisse Mindestdimension des Gleichungssystems, die offenbar auch von der Prozessoranzahl (und damit von der lokalen Anzahl der Freiheitsgrade) abhangt, erreicht ist.

Das Verhaltnis der Wachstumsgeschwindigkeit der Rechenzeiten zu der der Zahl der Freiheitsgrade ist monoton fallend mit der Zahl der Prozessoren.

Zur besseren Illustration sind die Iterationszahlen in Abbildung 6 grafisch dargestellt. Dabei ist zu beachten daß die Skalierungen beider Achsen in jedem der Diagramme verandert wurde:

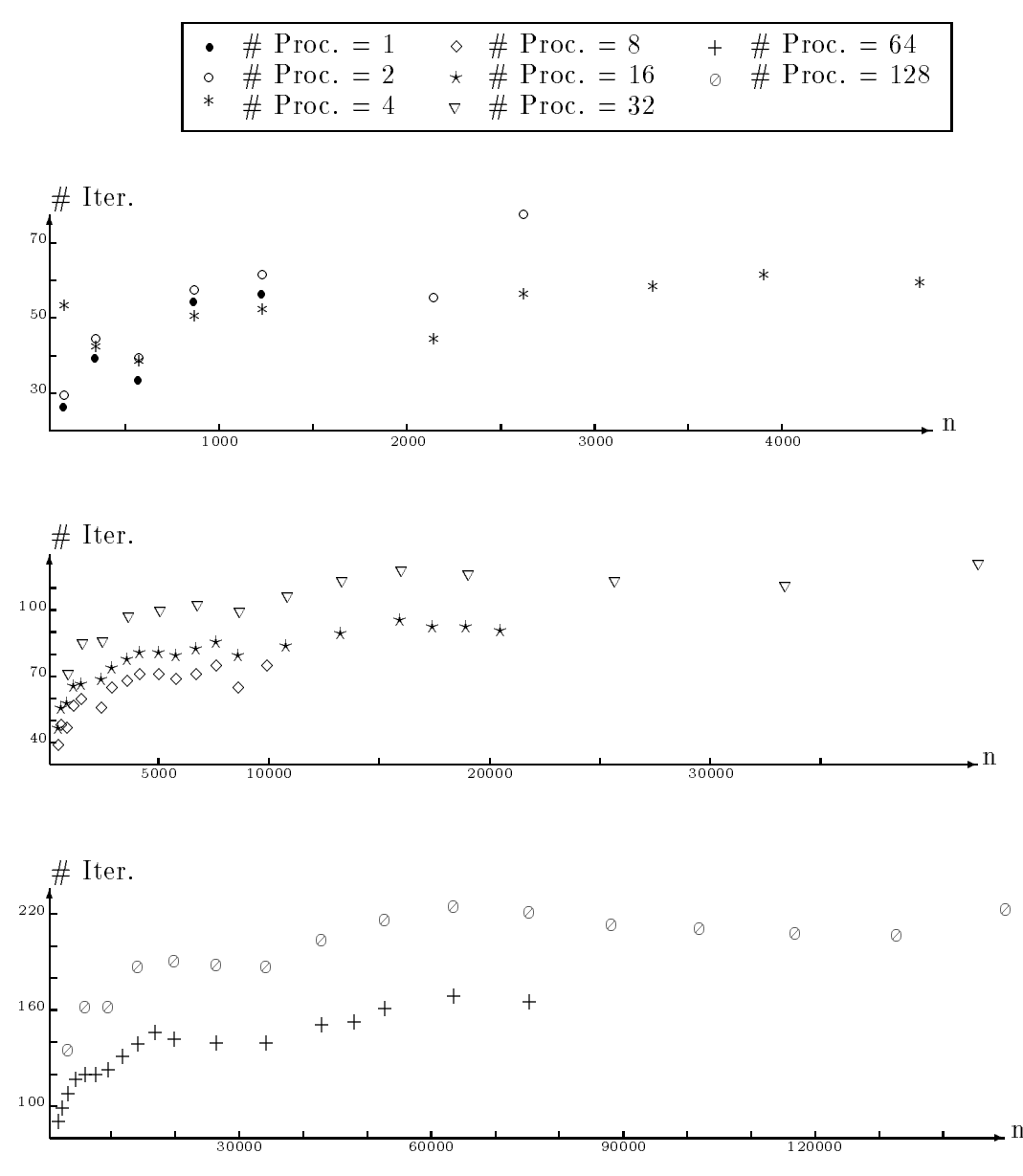

Abbildung 6: Iterationszahlen bei wachsender Systemdimension

In Abbildung 7 ist das Verhalten der Rechenzeit in Abhangigkeit von der Zahl der Freiheitsgrade dargestellt. Auch hier andern sich die Skalierungen der Achsen von Diagramm zu Diagramm:

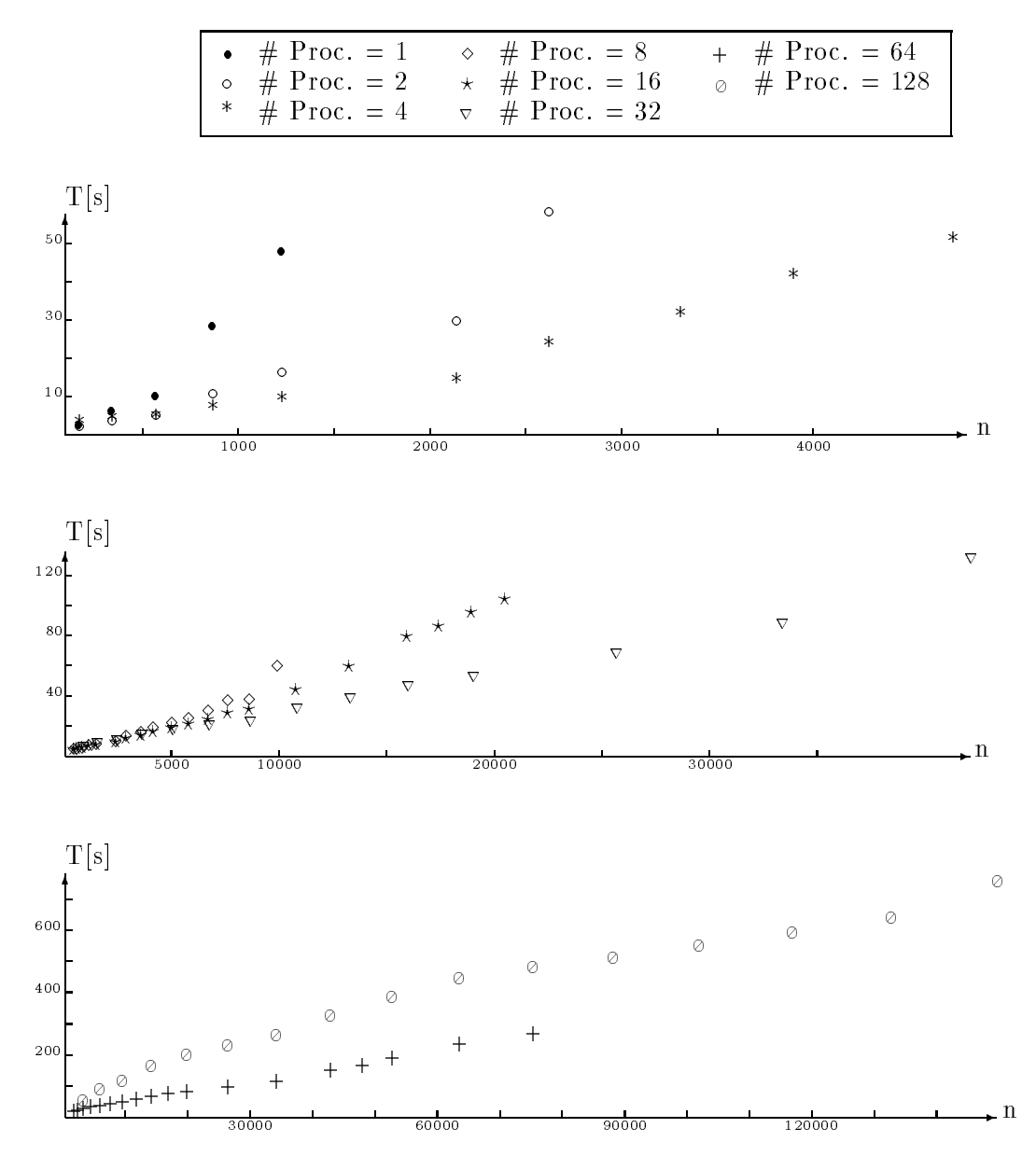

Abbildung 7: Rechenzeiten bei wachsender Systemdimension

#### 5.4 Speed Up

Zur Bestimmung von Speed-Up-Werten wurde die Aufgabe aus Abbildung 2 mit  $n \in \{142, 542, 2110, 4702, 8318, 18622, 33022\}$  jeweils auf allen Prozessorgruppierungen gerechnet, auf denen die entsprechende Vernetzung realisierbar war. Dabei wurden sowohl die Gesamtrechenzeiten  $(T_1)$  als auch die reinen Arithmetikzeiten  $(T_2)$  für den Lösungsprozeß gemessen. Die Differenz  $T_1-T_2$  entspricht dem Kommuniukationsaufwand. Aus den Zeiten  $T_1$  und  $T_2$  wurden die Speed-Up-Werte  $S_1$  und  $S_2$  berechnet, indem das k-Fache der auf k Prozessoren ermittelten Zeiten durch die entsprechenden auf mehr als k Prozessoren ermittelten Zeiten dividiert wurden, wobei k die kleinste Prozessoranzahl ist, auf der die Aufgabe mit der entsprechenden Anzahl von Freiheitsgraden gelöst werden konnte.

Werden diese Speed-Up-Werte noch durch die Zahl der benutzten Prozessoren dividiert, ergeben sich die Effizienzen  $E_1$  und  $E_2$ . Die so ermittelten Zahlen sind in Tabelle 4 zusammengestellt:

| $\bf n$ | $#$ Proc.      | $#$ Iter.       | $T_1$    | $\overline{T}_2$ | $S_1$          | $S_2$    | $E_1$    | $E_{2}$    |
|---------|----------------|-----------------|----------|------------------|----------------|----------|----------|------------|
|         | 1              | $25\,$          | 1.25     | 1.25             |                |          |          |            |
|         | $\overline{2}$ | $\sqrt{28}$     | $0.84\,$ | $\rm 0.84$       | 1.49           | 1.49     | 0.74     | 0.74       |
| 142     | $\overline{4}$ | $50\,$          | $0.64\,$ | $0.57\,$         | $1.95\,$       | $2.19\,$ | $0.49\,$ | $0.55\,$   |
|         | 8              | 36              | 0.68     | 0.51             | 1.84           | 2.45     | 0.23     | $0.31\,$   |
|         | 16             | $\rm 44$        | $0.84\,$ | 0.44             | 1.49           | 2.48     | 0.09     | $0.16\,$   |
|         | $\overline{1}$ | 32              | 8.86     | 8.86             |                |          |          |            |
|         | $\overline{2}$ | $3\,8$          | $3.56\,$ | $3.49\,$         | 2.49           | $2.54\,$ | 1.24     | $1.27\,$   |
|         | $\overline{4}$ | $3\sqrt{5}$     | 2.04     | $1.91\,$         | 4.34           | 4.64     | $1.09\,$ | $1.16\,$   |
| 542     | 8              | 44              | $1.59\,$ | $1.26\,$         | $5\ 57$        | 7.03     | 0.70     | 0.88       |
|         | 16             | $5\sqrt{5}$     | $1.87\,$ | $1.05\,$         | 4.74           | 8.43     | $0.30\,$ | $\rm 0.53$ |
|         | 32             | 68              | $2.81\,$ | $0.92\,$         | $3.15\,$       | 9.63     | 0.10     | 0.30       |
|         | 64             | 88              | $6.16\,$ | $1.02\,$         | 1.44           | 8.69     | $0.02\,$ | 0.14       |
|         | $\overline{2}$ | $\overline{54}$ | 28.31    | 28.15            |                |          |          |            |
|         | $\overline{4}$ | $4\sqrt{1}$     | 11.51    | $11.25\,$        | 4.92           | 5.00     | $1.23\,$ | $1.25\,$   |
|         | 8              | $5\sqrt{3}$     | $5.68\,$ | 4.99             | 9.97           | 11.28    | $1.25\,$ | 1.41       |
| 2110    | 16             | 66              | $5.62\,$ | 3.87             | 10.07          | 14.54    | 0.63     | 0.91       |
|         | 32             | 83              | 6.89     | 2.71             | 8.22           | 20.77    | 0.26     | $0.65\,$   |
|         | 64             | 105             | 14.13    | $2.75\,$         | $4.01\,$       | 20.47    | 0.06     | 0.32       |
|         | 128            | 133             | 44.67    | $2.92\,$         | $1.26\,$       | 19.28    | $0.01\,$ | $0.15\,$   |
|         | $\overline{4}$ | 56              | 48.26    | 47.73            |                |          |          |            |
|         | $\,8\,$        | 68              | 18.21    | 16.93            | 10.60          | 11.28    | 1.33     | 1.41       |
| 4702    | 16             | $7\,8$          | 14.79    | 11.81            | 13.05          | 16.17    | $0.82\,$ | $1.01\,$   |
|         | $32\,$         | 97              | 13.73    | 6.64             | 14.06          | 28.75    | 0.44     | 0.90       |
|         | 64             | 117             | 24.28    | $5.82\,$         | 7.95           | 32.80    | $0.12\,$ | $0.51\,$   |
|         | 128            | 160             | 79.94    | $5.95\,$         | 2.41           | 32.09    | $0.02\,$ | 0.25       |
|         | $\overline{8}$ | 62              | 33.79    | 32.25            | $\overline{a}$ |          |          |            |
|         | 16             | 77              | 27.07    | $23.22\,$        | $9.99\,$       | 11.11    | $0.62\,$ | 0.69       |
| 8318    | $32\,$         | 96              | 19.84    | 10.64            | 13.63          | 24.25    | 0.43     | 0.76       |
|         | 64             | 120             | 33.96    | $9.03\,$         | 7.96           | 28.57    | $0.12\,$ | 0.45       |
|         | 128            | 160             | 106.19   | 7.94             | $2.54\,$       | 32.49    | $0.02\,$ | $0.25\,$   |
|         | 16             | 90              | 91.90    | 85.33            |                |          |          |            |
| 18622   | $32\,$         | 113             | 49.24    | 33.29            | 29.86          | 41.01    | 0.93     | $1.28\,$   |
|         | 64             | 139             | 67.08    | $24.85\,$        | 21.92          | 54.94    | 0.34     | 0.86       |
|         | 128            | 189             | 190.32   | 18.22            | 7.72           | 74.93    | 0.06     | 0.59       |
|         | 32             | 108             | 84.59    | 64.41            |                |          |          |            |
| 33022   | $64\,$         | 137             | 100.80   | 45.49            | 26.85          | 45.31    | $0.42\,$ | 0.71       |
|         | 128            | 185             | 251.16   | 27.77            | 10.78          | 74.22    | 0.08     | 0.58       |

Tabelle 4: Speed Up

Die Daten zeigen, daß die Effizienz  $E_1$  umso größer ist, je mehr Freiheitsgrade auf jedem Prozessor liegen. Die sehr schlechten Werte fur E1 bei mehr als 32 Prozessoren sind durch den (unnötig großen, vgl. die Ausführungen am Ende von Abschnitt 5.2) Kommunikationsaufwand bedingt. Die angegebenen Werte von  $E_2$ , bei denen nur der reine Arithmetikaufwand zu grunde gelegt ist, zeigen die durch Effektivierung der Kommunikation erschliebaren Reserven. Ist die Zahl der Freiheitsgrade je Prozessor hinreichend groß, werden sogar Effizienzen  $E_2 > 1$  und  $E_1 > 1$ , letzteres nur auf Prozessorzahlen, bei denen die Kommunikationsverluste nur wenig ins Gewicht fallen, beobachtet. In Abbildung 8 sind die Effizienzen grafisch dargestellt:

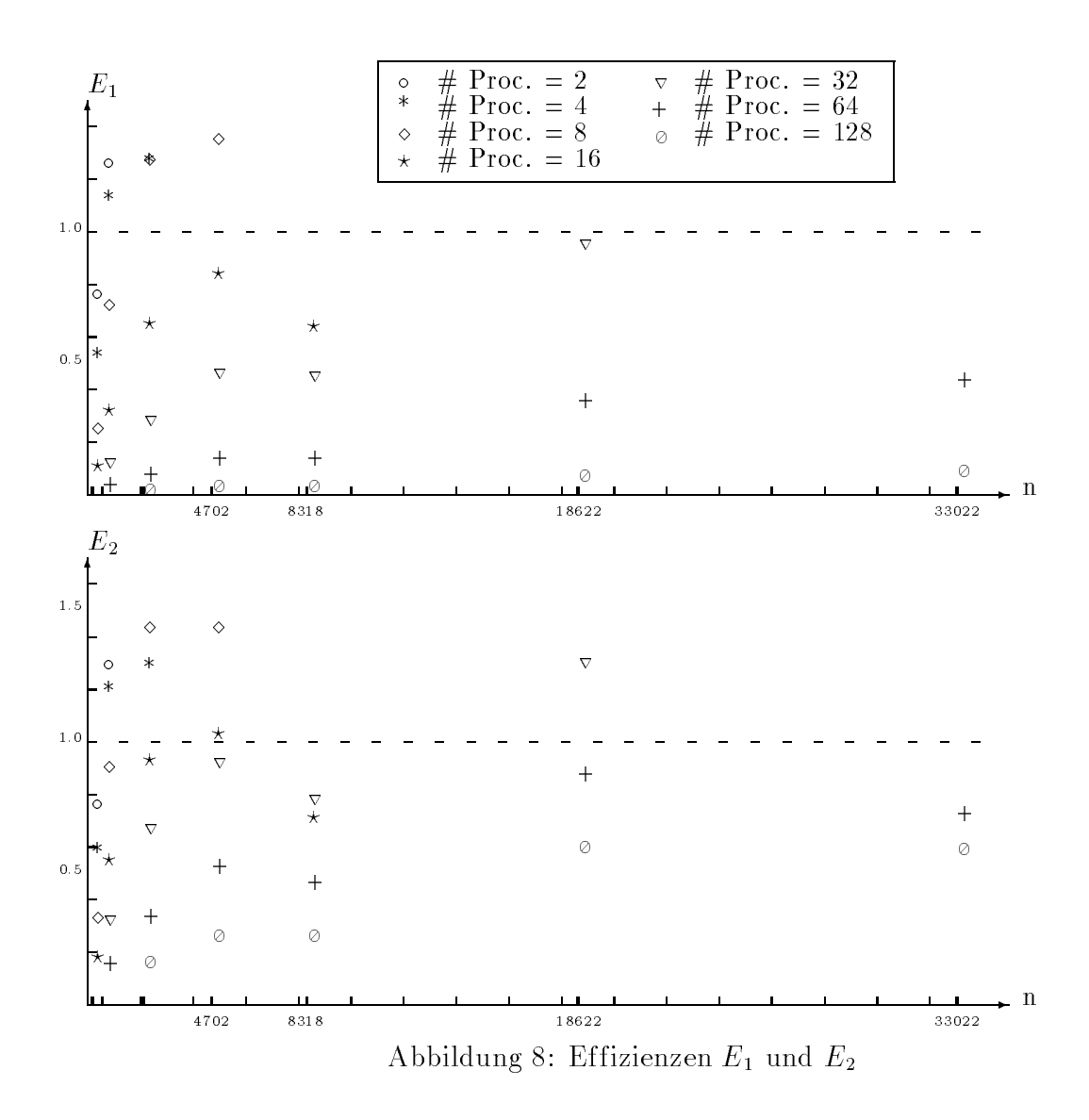

# 6 Appendix

Es ist vorgesehen, die in den Abschnitten 5.2, 5.3 und 5.4 angegebenen Rechenzeiten nochmals zu ermitten, wenn die effektivierte Kommunikationstechnologie in das Programm FEAP integriert worden ist. Diese Daten sollen in einem Folgeartikel zusammengestellt werden.

# Literatur

- [1] G.Haase,T.Hommel,A.Meyer und M.Pester, Bibliotheken zur Entwicklung paralleler Algorithmen, Preprint Nr. SPC <sup>94</sup> 4, Fakultat f. Mathematik, TU Chemnitz-Zwickau
- [2] A.Meyer, A Parallel Preconditioned Conjugate Gradient Method Using Domain Decomposition and Inexact Solvers on Each Subdomain, Computing 45, 1990.
- [3] R.L.Taylor,

FEAP - A finite element analysis program, Description and Users-Manual, University of California, Berkeley,1990

- [4] S.Meynen und P.Wriggers, Tatigkeitsbericht Darmstadt zum Forschungsvorhaben Wr19/5-1 Parallele Iterationsverfahren, Technische Hochschule Darmstadt, Institut für Mec institut für Mec institut für Mec institut für Mec institut
- [5] M.Dryja,

A finite element-capacitance method for elliptic problems on regions patitioned into subregions, Numer. Math. 44, 153-168 (1984)

[6] A.Chronopoulos,

A class of parallel iterative methods implemented on multiprocessors University of Illinois at Urbana, November 1986